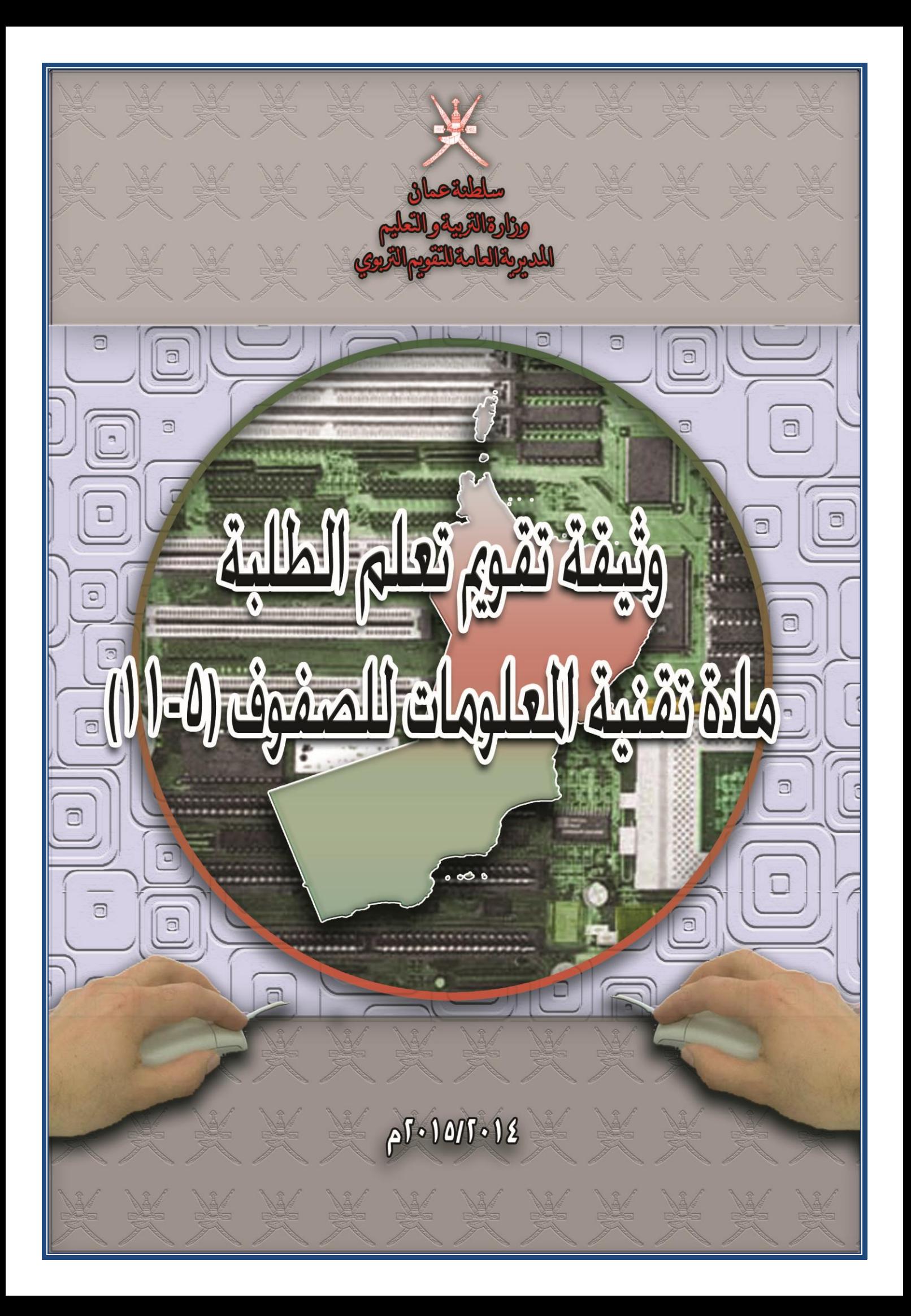

المحنويات

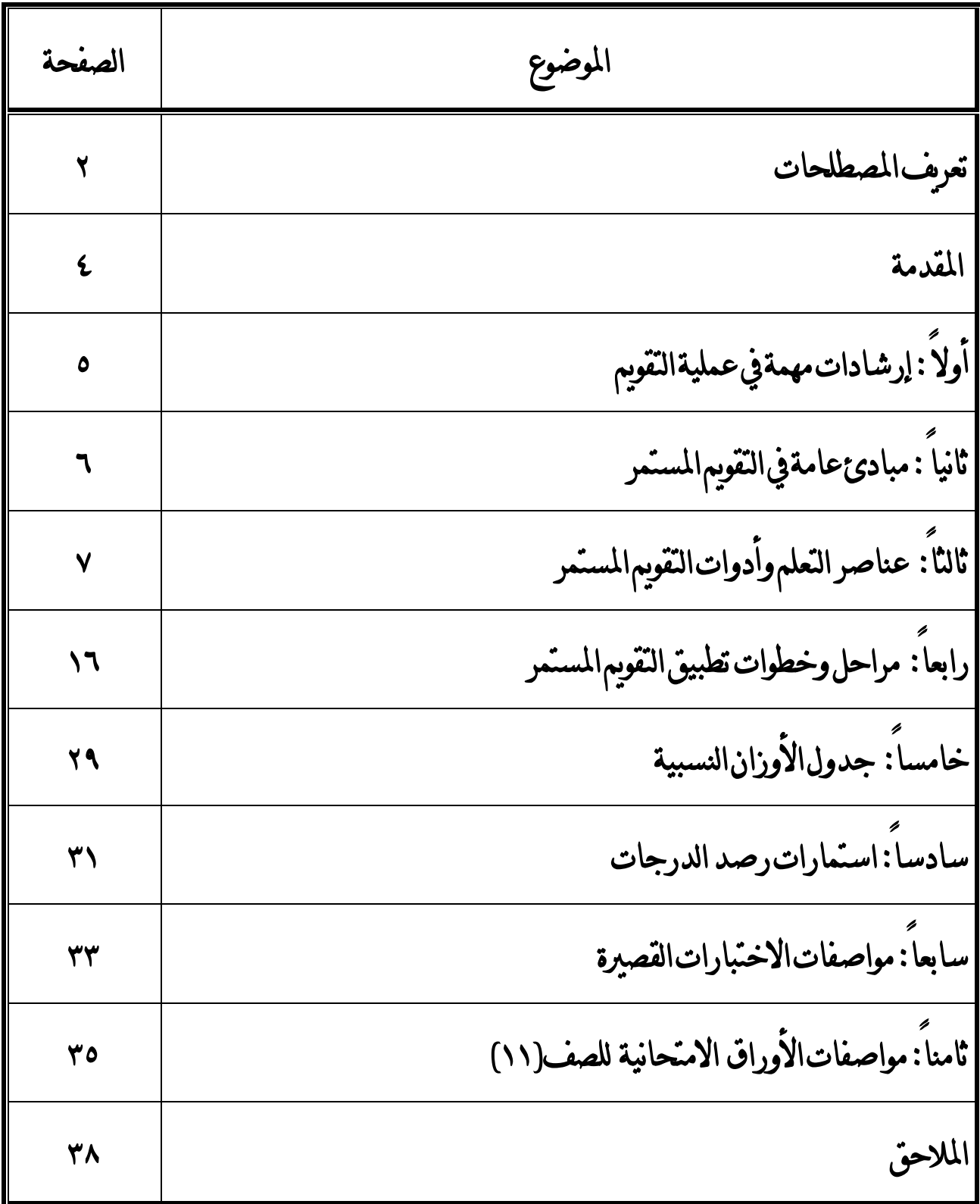

### املصطلحات

#### التقويم المستمر Continuous Assessment

هو التقويم المنظم خلال مسار عملية التدريس ، والذي يهدف الى تشخيص مواطن القوة و الضبعف في أداء المتعلمين و تحديد الصبعو بات التي يو اجهها كل منهم أثناء عملية التعلم ، واتخاذ ما يلزم من أساليب العلاج، ومساعدة المتعلَّم في التعرف على قدراته وإمكاناته و اقتراح سبلٌ ووسائل تحسَّينها إلى أقصبي حد ممكن ، وبالتالي ۖ إصدار ۖ حكم و اقعَى يحدد مَستَوَىٍّ أداء الْطَّالب في نهاية كلٍّ صفٍّ دراسي ، كما أن هذا النوع من التقويم يسهِّم في الكشف عن جوانب القوة والضعف في البرنّامج التعليمي(المنهج ، طرق وأساليب التدريس أداء المعلم، . الخ) بغر ض مر اجعة مكوناته وتعديله وتطوير ه.

### التقويم التكويني(البنائي) (Formative Assessment)

هو التقويم الذي يلازم عملية التدريس اليومية ، و يهدف إلى تزّويد المعلم والمتعلم بنتائج الأداع بِاسْتَمْرَارٍ ، وَذَلِكَ لَتَحْسِينُ الْعَمَلِيةَ التَّعْلَيْمَيَّةَ ، أَي أنه يستخدم لتعرف نواحي القوة والضعف ، و مدى تحقيق الأهداف ، والاستفادة من التغذية الراجعة في تعديل المسار. نحو تحقيق هذه الأهداف ، وتطوير عملية التعليم .

#### وإجرائيا...

فإن هذا النوع من التقويم يتطلب أنشطة متعلقة بمهارات وأهداف المادة، من اجل التعرف على مستوى التلميذ/ الطالب، وإعطائه التغذية الراجعة المناسبة، بحيث يتم تعزيز جوانب القوة لديه، ومعالجة جوانب الضعف، بالطريقة المناسبة التي يراها المعلم، وفي إطار تطوير تنويع طرق التدريس، ولا يُهدف لرصد الدرجة بشكل نهائى

## التقويم الختامي(التجميعي) (Summative

Assessment)

ويعنى الحكم على مدى إحراز نواتج التعلم بهدف اتخاذ قرارات مثل نقل المتعلّم إلى مستوى جديد أو تخرجه..

#### وإجرائيا...

فَإِن هذا النوع من التقويم يتطلب أنشطة تقويمية متعلقة بمهارات وأهداف المادة، من أجل رصد درجة (مستوى) الطالب فيها

يتبع : املصطلحات :

التقويم الذاتي (Self- Assessment): مشاركة الطلبة يف حتديد مستويات وحمكات بغرض تطبيقها على أعماهلم ، وإصدار أحكام تتعلق مبدى حتقيقهم لهذه المحكات والمستويات . وهاتان الخاصتان تمثلان عنصري أية عملية تقويم ، وبذلك بعد التقويم الذاتي أداة لالنعكاس ، والتعلم ، واملراقبة الذاتية لألداء. التقويم اجلماعي / تقويم األقران(Assessment - peer (: قيام جماعة صغيرة غير متجانسة من المتعلمين بالتعاون الفعلي لتقويم عمل أنجزه أحد أعضائها أو مجموعة أخرى ، وذلك لتحقيق هدف أو أهداف مرسومة يف إطار اكتساب معريف أو اجتماعي يعود عليهم مجاعة وأفرادا بفوائد تعليمية متنوعة أفضل مما يعود عليهم من خالل تقويم املعلم هلم .

### ملف أعمال الطالب **)Portfolio ):**

هو عبارة عن ملف وثائقي بتم فيه حفظ نماذج من الأنشطة الصفية وأعمال الطالب المتنوعـة ،التي تم تقييمها من قبل المعلم والتي تشير إلى مستوى أدائه وتوضح مدى اكتسابه للمخرجات أو أهداف التعلم، ويحفظ هـذا الملف داخل الغرفة الصفية مع حتديد ملف واحد لكل طالب يف مجيبع املبواد الدراسبية ،ويعتب هبذا امللبف مرجعبا للمعلبم ولمدير المدرسة ولولي الأمر، ولغيرهم من المتابعين لمستوى الطالب وبيان مبدى تقبدم تعلمبه، مع ضبرورة اطلاع ولي األمر على هذا امللف مرة واحدة على األقل شهريا.

### الفحص والتدقيق **) Moderation ) :**

يقصد بالفحص والتدقيق عمليةالما بعةالتي تتم للتأكد من التطبيق السليم لأدوات التقويم المستمر في ضوء املعايري واملواصفات احملددة فى وثائق تقويم تعلم الطلبة للمواد الدراسية ، ومدى انعكاسها على نتائج الطلبة . ثبات املنهجية:

> إعطاء الطلبة أنشطة مناسبة ومتنوعة تالئم مستواهم ، وتعكس خمرجات التعلم املقررة. ثبات املعيارية :

إعطاء الطلبة درجات صادقة وموضوعية ، يتم فيها مراعاة معايري توظيف كل أداة من أدوات التقويم احملددة يف الوثيقة.

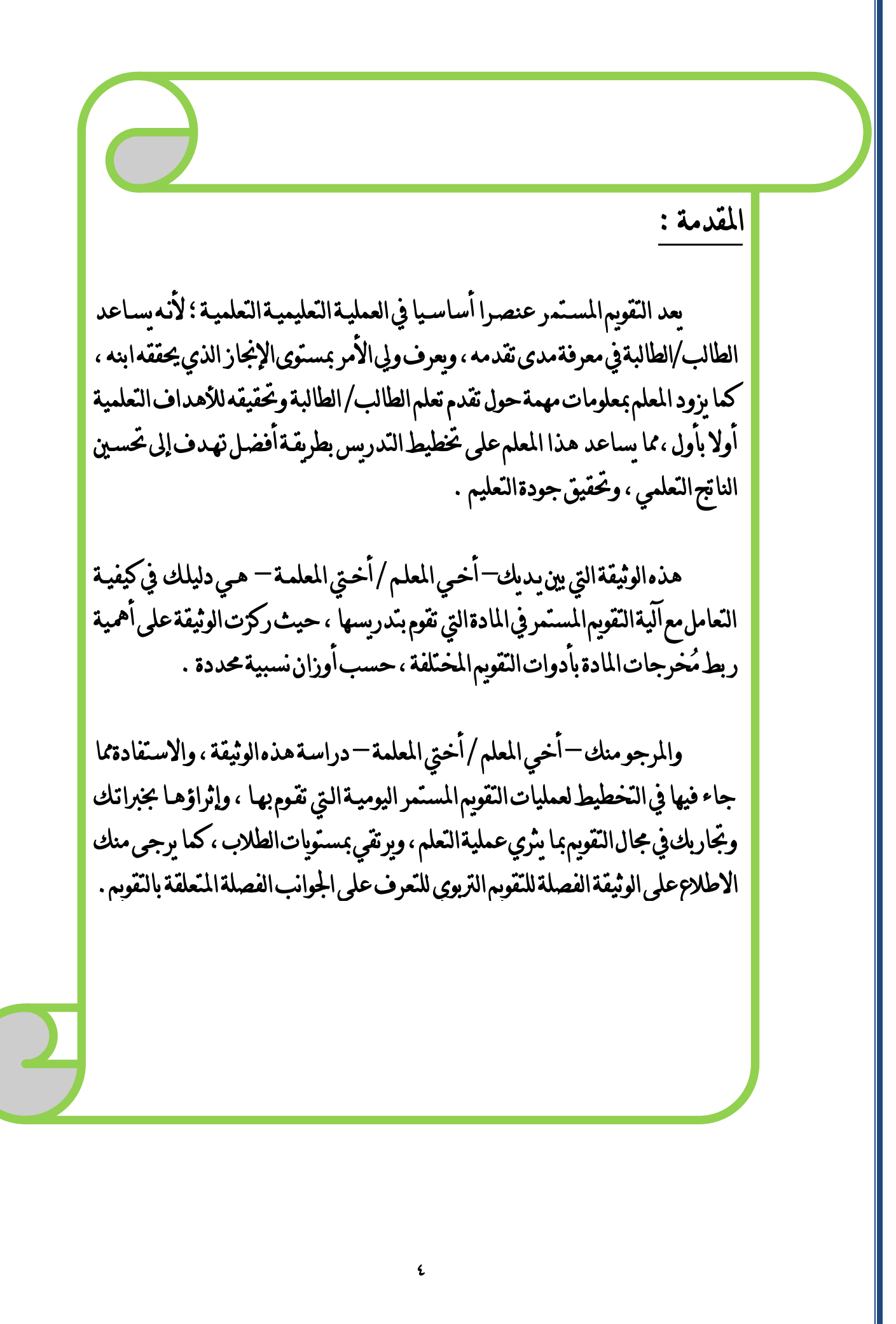

أوال: إرشادات مهمة يف عملية التقويم

أخي المعلم/أختي المعلمة. . .

֚֡֬

**ارجع إلى ُمخ َرجات/ أهداف التعلم الخاصة بمادتك، واختر ألجل تحقيقها ما يتناسب من أدوات، )الحظ ذلك بالنظر إلى استمارة متابعة األدا (** l

**اختر من خالل مادتك ُمخ َرجا/ هدفا واحدا أو أكثر خالل الحصة الدراسية، واختر ما يناسب من أدوات وأنشطة من أجل تحقيق ذلك، وال تنس أن تضع مالحظاتك على النشاط، كتغذية راجعة، في ذلك ال القيام بتعديل ُم لتوضيح مدى تقدم المتعلم خ َرج، ويمكنك أخي المعلم/ أختي المعلمة طرق تدريسك في ضو تلك التغذية الراجعة، كما يمكنك وضع الخطط التي تراها مناسبة إلخراج المتعلم من الضعف، ليستمر في التعلم ويكون على استعداد بشكل دائم الستقبال تعلم جديد**. l

**وفي شأن وضع الدرجة.. أخي المعلم/ أختي المعلمة.. في التقويم الختامي يمكنك تثبيت الدرجة في سجل رصد الدرجات االلكتروني، ولكن في التقويم التكويني فال يمكنك تثبيتها، وإنما إذا وضعت الدرجة في استمارة المتابعة اليومية فيكون ألجل المتابعة والتغذية الراجعة فقط.**

**وعلى سبيل المثال فإن من األدوات التي ترصد لها درجة تقويم ختامي االختبار القصير – للصفوف 11-5 ،- والذي يهدف إلى رصد درجة ختامية بعد تدريس مجموعة من األهداف، لقياس قدرة المتعلم على إظهار فهمه واستيعابه للمادة المقدمة، مع إمكانية االستفادة من مؤشرات هذا االختبار والتغذية الراجعة حوله في تعرف نقاط القوة ونقاط الضعف لدى المتعلم.**

**أخي المعلم/ أختي المعلمة ..إن التقرير الوصفي الذي يُرسل لولي األمر حول مستوى أدا ابنه/ ابنته يبنى على المعلومات المستقاة من نتائج التقويم المستمر بنوعيه التكويني والختامي** .

**وهكذا تستمر أخي المعلم/ أختي المعلمة في متابعة مستوى أدا الطالب/ الطالب في أهداف التعلم وصوال إلى نهاية الفصل أو الفصل لتكتمل عملية الحصول على الدرجات لكل متعلم وبالتالي التعرف على مستواه ومدى إنجازه.**

# ثانيا: مبادئ عامة يف التقويم املستمر

١ ــ ممارسة عملية التقويم بشكل مستمر أثناء التعلم اليوم*ي*، والع*مل على تعديل مس*ار تعلم الطلبة بناء **على ما يتم اكتشافه من جوانب القوة والضعف لديهم**

**-2 ربط عمليات التقويم بمخرجات أو أهداف التعلم الخاصة بكل مادة دراسية**

**-3 إتاحة الفرصة للمعلم للمشاركة في اختيار أدوات التقويم المناسبة لكل مخرج من مخرجات التعلم الخاصة بمادته**

**-4 مراعاة جوانب التعلم المختلفة لدى الطالب وتنمية فكره الناقد، وقدراته االبتكارية، ومهاراته اإلبداعية**

**-5 االستفادة من التعلم التعاوني ) نظام المجموعات ( في عمليات التقويم المختلفة**

**-6 تشجيع التقويم الذاتي، وذلك بإتاحة الفرصة للطالب في تقويم بعض أعماله بنفسه، والحكم على**  مستوى أدائه في اكتسابه لكفايات درس أو وحدة معينة في ضوع المخرجات أو الأهداف التعلمية التي **يزود المعلم بها الطالب.**

**-7 مراعاة الفروق الفردية بين الطلبة، مع االهتمام بالمجيدين دراسيا والموهوبين، وتطوير قدراتهم ومواهبهم من خالل أنشطة تساعدهم على اإلجادة و اإلبداع ، وتقديم المساعدة المناسبة للطلبة الذين لم يحققوا مستوى اإلنجاز المطلوب، ومن يعانون صعوبات في التعلم**

**-8 تقديم التغذية الراجعة الفورية والمستمرة على أعمال الطالب ومشاركاته المتنوعة**

**-9 ارتباط التقويم بعمليتي التعليم والتعلم**

**-11 االهتمام بتطبيق كل من التقويم التكويني )التقويم من أجل التعلم( والختامي)تقويم التعلم(بشكل متوازن**

**-11 تفعيل دور األسرة في عمليات التوجيه والمتابعة، وإشراكها في تنفيذ البرامج اإلثرائية والعالجية المقترحة، وتزويدها بالمخرجات أو األهداف التعلمية المطلوبة، وبمعلومات دقيقة عن مدى تقدم أبنائها وعن الصعوبات التي يواجهونها**

٦

ثالثا-ً عناصر التعلم وأدوات التقويم املستمر:

عند تحقيق مخرجات التعلم الرئيسية، يمكن للطلاب اظهار قدرانهم من خلال ثلاثة عناصر فجميع الأعمال التي مقوم بها الطلبة ترتبط بالطرق التي يمكنهم من خلالها معرفتهم وفهمهم لنظم تقنية المعلومات و تطبيق العمليات باستخدام الاجهزة والبرمجيات وحل المشكلات المتعلقة بمكونات تقنية المعلومات، وعناصر التعلم الثلاثة هي: .1 املعرفة والفهم لنظم تقنية املعلومات . ٢ . تطبيق العمليات باستخدام الأجهزة والبرمجيات . . حل المشكلات باستخدام نظم تقنية المعلومات .

وتلخص هذه العناصر اجنازاتالطلبة يف كل وحدة من وحدات املنهج، وفيما يلي توصيف هلذه العناصر: -1 املعرفة والفهم لنظم تقنية املعلومات:

وفي هذا العنصر بتم التركيز على الحقائق والمفاهيم والمصطلحات التي بتعلمها الطلبة من خلال دراستهم لمنهج تقنية المعلومات وتنفيذهم للأنشطة المرتبطة به، وببرهن الطلبة على كيفية فهمهم لهذه الحقائق والمفاهيم باستخدام مهارافم يف االتصال. وتشمل مهارات االتصال هذه املخاطبة، والكتابة، والرسم، وبناء النماذج والرسوم البيانية واجلداول، وتصميم العروض باستخدام الوسائط املتعددة، كما تشمل أيضاً القيام بالشرح من خالل التطبيق العملي.

ومن الطر ال ميكن أن يع من خالهلا الطلبة عن فهمهم: <sup>o</sup> شرح املفردات اللغوية املرتبطة بوحدة معينة. <sup>o</sup> شرح معنى مصطلح معني. <sup>o</sup> شرح وظيفة معينة. <sup>o</sup> شرح القواعد ال حتكم عمل حمدد. <sup>o</sup> استخدام مفاهيم ومصطلحات صحيحة. <sup>o</sup> تسمية العناصر بدقة. <sup>o</sup> تصنيف األشياء حسب معايري حمددة.

\*أدوات التقويم لعنصر املعرفة والفهم: أدوات التقويم لعنصر املعرفة والفهم هي ) األعمال الشفوية، االختبارات القصرية( :Oral Works الشفوية األعمال حتظى األعمال الشفوية باهتمام كبري من جانب معلمي كثري من املواد الدراسية، ويستطيع معلم مادة تقنية املعلومات أن يستفيد من هذه األداة مع طالبه للتأكد من استيعا،م لبعض مصطلحات ومفاهيم وحقائق املادة أو قدرفم على تطبيق بعض املهارات ع : - طرح جمموعة من األسئلة القصرية واملباشرة وال تتطلب إجابة موحدة. - إدارة حوار أو نقاش مع طالب الفصل. - احلوار الذي يتم داخل اجملموعات. - املشاركة الصفية اليومية. وفيما يلي بعض األمور ال ميكن أن تساعد املعلم عند استخدامه هلذه األداة: - جيب على املعلم أن يستخدم هذه األداة بعناية وخصوصا مع الطالب الذي مييل إلظهار فهمه وإتقانه بطر أخرى غري التعبري الشفوي. - جيب أن تقيس هذه األعمالالشفوية خمرجات/أهداف املادة بوحدافا املختلفة. - جيب أن تكون مصاحبة للممارساتالصفية االعتيادية. - ميكن أن ينتقل السؤال ألكثر من طالب، كما ميكن أن يكون من طالب إىل طالب، وميكن أن يتم الرتكيز على جمموعة من الطالب يف كل حصة. - ميكن أن تشمل األعمال الشفوية مدى اهتمام الطالب باإلصغاء للحوار والنقاش. - جيب ان يستخدم املعلم هذه األداة بشكل عادل فال يركّز على جمموعة من الطالب دون غريهم، ويشجّع اجلميع على املشاركة يف احلوار والنقاش الذي يدور يف الفصل. **:**Short Tests القصرية االختبارات

االختبارات القصرية هي أدوات تقويم يتم إعدادها من قبل املعلم عند اهناء وحدة أو موضوع من املنهج، ونهدف إلى قياس قدرة الطالب على إظهار فهمه واستيعابه للمفاهيم والحقائق التي مرّ بها خلال دراسته لوحدة دراسية أو موضوع معني .

االختبارات القصرية أداة تقويم تتطلب مواصفات عامة ويتم إعداد هذه االختباراتمن قبل املعلم، مع األخذ يف االعتبار الشروط اآلتية: - حتديد األهداف املراد قياسها من االختبار القصري . - مراعاة عناصر التعلم حبيث يضمن املعلم أن االختبارات القصرية تشتمل )املعرفة والفهم %15 ، وحل املشكالت%5(من جمموع أدوات التقويم املستمر . - االختبار القصري جيب أن يكون كتابي ونظري. - ميكن أن حيتوي االختبار القصري على أسئلة موضوعية ومقالية . - أن ال تزيد مدة االختبار عن 22 دقيقة . - تكون مصاحبة للممارسات التدريسية اليومية يف احلصة الدراسية ،دف تشجيع الطلبة على استمرارية التعلم. - إعطاء الطالب تغذية راجعة عن أدائه يف االختبارات القصرية فور االنتهاء من تصحيحها. وبعد االنتهاء من وضع االختبار القصري، على املعلم األول أو املشرف مراجعته والتأكد من مدى صالحيته وبأن مفردات االختبار استوفت نسب مستويات التعلم املذكورة أعاله. - ويقوم املعلم بعمل اختبارين قصريين خالل الفصل الدراسيالواحد.

## ٢- تطبيق العمليات باستخدام الأجهزة والبرمجيات:

 من خالل هذا العنصر يتم قياس قدرة الطالب على تطبيق العمليات واإلجراءات، إن العامل الرئيسي الذي جيب استخدامه لتحديد الإنجاز الذي يحققه الطالب فيما يتعلق بهذا العنصر ليس هو مدى إتباعهم للتوجيهات المقدمة لهم، ولكن مدى قدرتهم على تحويل وتطبيق هذه المهارات والإجراءات إلى مواقف جديدة . والهدف الاساسي هو تمكين الطلبة من اختيار العمليات والإجراءات التي سيتبعونها عندما سيعملون بمفردهم بدون أن يتم توجيههم من قبل املعلمني أو زمالئهم الطلبة.

إن اكتساب هذه المهارة سستغرق وقتاً ويحتاج إلى تكرار الخبرات، حيث أن الطلبة سسوعبون التعليمات ويتبعونها ، ويتعلمون المواقف التي يمكن أن تستخدم فيها بفعالية ، ثم يتدربون على استخدامها عندما يقترح المعلم ذلك، ثم يحددون المواقف التي يكون تطبيقها فيها مناسباً . وستوجد اختلافات بين الطلبة من حيث درجة السهولة والسرعة التي يكتسبون بها هذه الكفاءة ، ومن الطرق التي يعبر من خلالها الطلبة عن تطبيقهم للعمليات: <sup>o</sup> استخدام املهارات املناسبة عند تنفيذ نشاط ما.

<sup>o</sup> التحكم يف عمل امللحقات اخلارجية جلهاز احلاسوب. <sup>o</sup> تنفيذ اإلجراءات املطلوبة منهم بدقة. <sup>o</sup> التقاط البيانات الرقمية باستخدام االجهزة املناسبة. <sup>o</sup> مراجعة وحترير الوثائق النصية )اإلضافةوالقص واللصق وإعادة التنظيم(. <sup>o</sup> البحث عن املعلومات املناسبة وتدقيقها واختيار املناسب منها. <sup>o</sup> تنظيم البيانات وعرضها بطريقة مناسبة.

\*أدوات التقويم لعنصر تطبيق العمليات: أدوات التقويم لعنصر تطبيق العمليات هي ( الأنشطة العملية، الاختبارات العملية، المشروع) :Practical Activities العملية األنشطة

الأنشطة العملية هي مجموعة من المهام يقوم بها الطالب كتطبيق على المهارات التي اكتسبها خلال فترة معينة، والتي تثبت انه حقق أهداف وحدة من الوحدات، ويمكن أن تكون هذه الأنشطة تعليمات ىنفذها الطالب من منهج المادة، ولا يشترط أن يعمل عليها بمفرده، فيمكنه طلب المساعدة من الآخرين، ولا ُمقصد بالأنشطة العملية ما يطبّقه الطالب أثناء شرح املعلم، أو اتّباعهم لتعليمات املعلم يف موضوع من مواضيع املادة، بل جيب ان ترتبط بعمل مستقل يقوم به الطالب باختياره وبنفسه، وميكنه ان يطلب مساعدة املعلم خالله. وفيما يلي بعض الأمور التي يمكن أن تساعد المعلم عند استخدامه لهذه الأداة: – يجب أن ترتبط هذه الأنشطة بأهداف المادة بموضوعاتها ووحداتها المختلفة . - جيب أن تكون خطواتالنشاط وتعليماته واضحة ومفهومة للطالب. - ميكن أن يستعني املعلم بكتاب الطالب يف اختيار األنشطة ال سينفذها الطالب. - ميكن أن يضاف منتج الطالب من هذه األنشطة يف ملفه الوثائقي. - جيب أن ينوّع املعلم يف األنشطة العملية بني أن تكون فردية أو ثنائية وأكثر. - ميكن أن يعطي املعلم تقديرا لكل نشاط حسب مدى جودة العمل الذي قدّمه الطالب، وجيب عليه أن يقدم للطالب التغذية الراجعة بخصوص مواطن الضعف التي يجب أن يعالجها . عند تنفيذ النشاط من قبل أكثر من طالب؛ يجب مراعاة الفروق الفردية بين الطلاب أثناء التقييم . ميكن للمعلم أن يتابع مدى إجناز الطالب لألنشطة العملية ومدى الدقة يف تنفيذها من خالل ملف الطالب

(الملف الوثائقي) الذي يحتفظ به .

ويعنى بامللف الوثائقي للطالب portfolio Student:

ملف للطالب يحتوي على أدلة مهمة لمدى تحقيقه لمخرجات المادة، لذا فإن اهتمام الطالب بهذه الأدلة وتوثيقها في ملفه يجب أن يكون محل اهتمام المعلم وتقديره، بل عليه أن يشجّع طلابه على ضرورة الاحتفاظ بأعمالهم ومنتجاتهم سواء تلك التي يكلفهم بها أو تلك التي يقومون بها من تلقاء أنفسهم .

من المفيد جدّا أن يزرع المعلم في نفوس طلابه أهمية تحقيق الأهداف العامة للمادة وذلك بتوزيع أهداف المادة على طلابه بحيث يحفظوها في ملفاتهم ومن ثم يضيفون إلى هذا الملف الأعمال التي تثبت تحقيقهم لهذه الأهداف، ويمكن للمعلم أن يطلب الملف في آخر الفصل الدراسي لمتابعته، ولكن الأفضل أن يطلبه بين الحين والآخر للتأكّد من اهتمام الطلاب بهذا الملف، ولتوجيه الطلاب بخصوصه .

ميكن مللف الطالب أن يكون إلكرتونيا يف ذاكرة خارجية تكون دائما مع الطالب أو حمفوظ يف أحد أجهزة المختبر، كما يمكن أن يكون ورقيا . ولكن في حالة كونه إلكترونيا فمن الضروري ان ينبّه المعلم طلابه إلى ضرورة عمل نسخ احتياطية من هذا الملف بين فترة وأخرى، وذلك في أكثر من موقع. كما يمكن الاستعانة بإمكانات التكنولوجيا في إيجاد آلية معينة لحفظ ملفات الطلاب الإلكترونية في جهاز الخادم بالمختبر .

ويشتمل الملف الوثائقي على أعمال الطلبة والانشطة والمشاريع التي قاموا بتنفيذها، ويعكس الملف مدى و عمق تحصيل الطالب وكفاءاته و مهارته من خلال مجالات متنوعة، كما تعد ملفات الطلبة عرضاً مرئياً لإنجازات الطالب وقدراته و نقاط القوة و الضعف لديه و تقدمه الدراسي خاللفرتة زمنية حمددة.

وفيما يلي بعض الأمور التي يمكن أن تساعد المعلم عند استخدامه لهذه الأداة:

- الطالب نفسه هو املسؤول عن امللف الوثائقي، فال جيب على املعلم أن حيتفظ ،ذه امللفات لديه، إذ جيب أن تبقى بيد الطالب، وميكن أن يتّفق املعلم مع طالبه على آلية متابعته للملف.

- كيفية إخراج امللف ومادة صنعه أمر ال جيب على املعلم أن يهتم به كثريا عند تقييمه ومتابعته مللفات الطلاب، فيجب عليه أن يركّز على المحتويات المحفوظة في الملف، ومدى ما تعكسه من تحقيق الطالب لأهداف ومخرجات المادة .

من األفضل للمعلم أن يضع معايري معيّنة للملف الوثائقي اجليّد، ويتّفق مع طالبه عليها، فهذه املعايري ستساعده على إصدار أحكام موضوعية على حتصيل الطالب من خالل ملفافم.

### االختبارات العملية **:**

االختبارات العملية هي أدوات تقويم يتم إعدادها من قبل املعلم عند اهناء وحدة أو موضوع من املنهج، وفدف إىل قياس ما تعلمه الطالب من مهارات، فهي مهمّة أو جمموعة مهام يُطلب من الطالب تنفيذها مبفرده يف مكان وزمن حمددين ، ويف هذه املهام يكون على الطالب تطبيق معرفته السابقة يف مواقف جديدة، واالختبار العملي جيب أن يكون على احلاسوب مباشرة، وميكن طباعة تعليمات االختبار ورقيا، االختبارات العملية أدوات تقويم يتم إعدادها من قبل المعلم، مع الأخذ في الاعتبار الشروط الآتية: تحديد الأهداف المراد قياسها من الاختبار العملي . - مراعاةعناصر التعلم حبيث يضمن املعلم أن االختبار العملي يشتمل )تطبيق العمليات %12 ، وحل املشكالت %5(من جمموع أدوات التقويم املستمر .. - أن يكون االختبار العملي على احلاسوب مباشرة. - ميكن إعداد مناذج خمتلفة من االختبار العملي يف حالة عدم توفر أجهزة كافية للطلبة لتنفيذ االختبار يف نفس الوقت، مع تنفيذ جمموعة من الطالب لالختبار يف كل حصة. من المهم تحديد الأدوات والبرمجيات اللازم توفيرها ليؤدي الطالب الاختبار العملي . تكون مصاحبة للممارسات التدريسية اليومية في الحصة الدراسية بهدف تشجيع الطلبة على استمرارية التعلم. إعطاء الطالب تغذية راجعة عن أدائه في الاختبارات العملية فور الانتهاء من تصحيحها . وبعد االنتهاء من وضع االختبار العملي، على املعلم األول أو املشرف مراجعته والتأكد من مدى صالحيته وبأن الاختبار استوفى عنصر التعليم تطبيق العمليات وحل المشكلات .

■ المشروعProject:

املشروع هو أداة تقويم وتدريس معاً تعتمد على العمل اإلجرائي املهاري واالستقصاء للوصول إىل نتائج أو تفسيرات علمية، يقوم فيه الطالب أو مجموعة من الطلبة بتطبيق مجموعة من المهارات التي تم تعلمها خلال فترات دراسية خمتلفة،وعادة ما ينتهي املشروع مبنتج أو جمموعة منتجات، فقد تكون املنتجات مواقع إلكرتونية أو عروض تقديمية ، وفي الغالب لا يكون المشروع فرديا ، إذ يمكن أن يعمل على المشروع الواحد طالبين أو أكثر ، ويحدّد هذا العدد طبيعة وضخامة املشروع .

تتطلب عملية تقويم كل مشروع استمارة تقويم خاصة بكل مشروع حبيث تكون مسوّدة خاصة باملعلم، ويوثقها كدليل من أدلة التقويم، كما يجب الاحتفاظ بهذه المشاريع لتكون دليلا على تحقيق الطلاب لأهداف المشروع أو مخرجات المادة.( ويمكن الاستفادة من البنود المذكورة في استمارة تقييم مشروع للصف العاشر الأساسي ملحق رقم( ٢ ) وتكييفها بما يتناسب مع المرحلة العمرية للطالب ) أحد األهداف الغري مباشرة من املشروع هو تعويد الطالب على العمل يف فريق، لذا يف الغالب حيصل أعضاء

اجملموعة على نفس درجة املشروع، ولكن ميكن للمعلم أن يتدخّل إذا الحظ أن عبء املشروع يقع على طالب واحد بسبب كسل باقي أعضاء الفريق.

٣- حل المشكلات باستخدام نظم تقنية المعلومات . من خلال هذا العنصر سم قياس قدرة الطالب على توظيف المعارف والمهارات التي اكتسبها في حل المشكلات التي تواجهه، والتقتصر املشكالت هنا على املشكالت الكالمية أو املشكالت احلسابية، ولكنها تشمل القرارات ال جيب على الطلبة اختاذها، عندما ال تسري األمور معهم سرياً حسناً كما كانوا يتوقعون. وُبعتبر التفكير الناقد وحل المشكلات من المهارات الهامة والأساسية التي يجب أن يكتسبها الطالب من خلال

دراسته لمنهج تقنية المعلومات، كذلك ُيعتبر تحديد ماهية المشكلة بدقة، وتخطيط استراتيجيات لحلها ، واختبار هذه الاستراتيجيات وتنقيحها وتطبيقها مراحل هامة يمر بها الطالب عندما يحاول حل مشكلةما بطريقة عقلانية ميكن تقوميها. كما حيتاج الطلبة إىل مناقشة املشكالت خالل حلقات النقاش الصفية بعد التوصل إىل حلول هلا، حيث يحدث التعلم الحقيقي عندما يعيد الطلبة التفكير في العمليات التي نفذوها وكيفية تطوير خططهم لحل هذه المشكلات أو كيفية تطبيق أكثر الاستراتيجيات نجاحاً في مواقف وحالات أخرى . ومن الطرق التي يمكن أن تدل على قدرة الطلبة على حل املشكالت:

> <sup>o</sup> التعديل من مستويات التقريب والتكبري للقيام بإدخال تفاصيل أكثر على الصور. <sup>o</sup> تغيري الصور الرقمية باستخدام أدوات التعبئة والتحويل واملزج وختفيف وزيادة األلوان. <sup>o</sup> التأكد من صحة املعلومات واملعادالت ال يدخلها. <sup>o</sup> حل املشكالت بتصميم اجلداول احلسابية وإدخال البيانات. <sup>o</sup> تفسري املعلومات ال يتم عرضها. <sup>o</sup> مراجعة االسرتاتيجيات املختارة والتأكد من صحتها.

<sup>o</sup> ابتكار نظام تصفح لتيسري عملية التصفح. <sup>o</sup> التعاون مع الزمالء لتصميم حل ملشكلة ما. حل المشكلات البسيطة في البرمجيات المختلفة .

\*أدوات التقويم لعنصر حل املشكالت: أدوات التقويم لعنصر حل المشكلات هي ( الملاحظة، الاختبارات القصيرة، الاختبارات العملية، المشروع) :Observation املالحظة

املالحظة هي عملية متابعة وتسجيل تقدم تعلم الطلبة بصورة منتظمة بغرض اختاذ قرار تعليمي، وتتزامن الملاحظة مع عملية التدريس اليومي بهدف جمع البراهين والأدلة عن الانجازات التي يحققها الطالب، وهي تساعد املعلم على اختاذ القرارات لتحقيق تعلم أفضل.

إن استخدام المعلم لأداة الملاحظة يجب أن يكون منظما ومخططا له، فهي ليست مجرّد الانطباع العام والرأي الشخصي للمعلم في الطالب، بل يجب أن تكون ممنهجة ومقصودة ودقيقة وموجهة وعميقة تهدف للوصول إلى معرفة وفهم ما يتم مالحظته، وهنا على املعلم أن:

- حيدّد ما يريد مالحظته لدى الطالب. - يركّز على جمموعة من طالبه يف كل حصة. - يضع معيارا للحكم على أداء الطالب التعليمي من حيث اإلجياب أو السلب. - يكون موضوعيا يف مالحظاته ويبتعد عن األحكام الذاتية والسريعة على سلوك الطالب. - يدوّن ويوثّق مالحظاته اليومية.

تمتاز الملاحظة كأداة لتقويم الطالب بأنها تخفف من الضغط والقلق الذي يترتب على الاختبارات، كما أنها تعطي معلومات أكثر دقّة ومشولية ملختلف جوانب املتعلّم املعرفية واملهارية والوجدانية، ومتثل السلسلة اآلتية بعض الأمور التي يمكن للمعلم ملاحظاتها لدى طلابه لتقويم حل المشكلات أثناء الحصص اليومية: - الدافعية واملبادرة واالبتكار يف أداء العمل وتقديم احللول. مدى اعتماد الطالب على نفسه في تنفيذ المهارات وحل المشكلات التي تواجهه . - مدى ثقة الطالب يف نفسه وقدرته على العمل مع التحديات واملواقف اجلديدة.

– يمكن للمعلمين ملاحظة الطريقة التي يتواصل بها الطلبة ويتفاعلون مع بعضهم البعض خلال الفترات

التي يضعون فيها الخطط لحل المشكلة أو أثناء محاولتهم تطبيق استراتيجيات الحل . - ميكن للمعلمني من خالل املالحظات أن حيددوا بصورة أفضل الطلبة الذين توصلوا يف الواقع حللول املشكالت، والطلبة الذين ينتظرون احللول من غريهم.

رابعاً - مراحل وخطوات تطبيق التقويم املستمر يراعي املعلم عند القيام بعملية التقويم اخلطوات األربع الرئيسة اآلتية: .1أن يكون التقويم نشاطاً خمططاً له: فيجب أن يكون املعلم على دراية بأهداف املادة الدراسية ألن ذلك ضروري للوصول إىل حتقيق التدريس والتقويم الفعال، كما أن التخطيط ينبغي أن يراعي املعارف واملهارات والقيم واالجتاهات ال سيتم تغطيتها يف املنهج، ويف نفس الوقت مراعاة اخل ات القدمية واحلالية والقدرات وإمكانات كل طالب. ويعت التخطيط أمراً حيوياً ألنه ميكن املعلم من: إعداد أنشطة مرتبطة بأهداف التعلم. التأكد من إعطاء الطلبة أنشطة تساعده على النمو املعريف واملهاري، ومتتاز يف بعض األحيان بالتحدي واالبتكار وال تتصف بالصعوبة، وتكون مناسبة ملستوى الطلبة. توفري الفرص لكل طالب إلعادة تقوميه يف اهلدف التعلمي الذي مل حيققه. استخدام جمموعة متنوعة من أدوات وأساليب التقويم.

.2 أن يشكل التقويم جزءاً رئيساً من املمارسات الطبيعية أثناء تنفيذ األنشطة الصفية اليومية: ينبغي أن يتم التقويم يف الوقت املناسب أثناء العملية التعليمية التعلمية، على أن يضع املعلم يف اعتباره بعض العوامل مثل استعداد الطلبة وطبيعة الأهداف التي يتم تقويمها عند تحديد وقت ونوع التقويم، ففي بعض الحالات يتم التقويم بشكل ختامي؛ في نهاية موضوع معين، أو وحدة أو في نهاية مقرر الفصل الدراسـي، بينما في حالات أخرى يتم التقويم لبعض خمرجات التعلم يف مرحلة متقدمة من العملية التعليمية التعلمية، مع األخذ يف االعتبار استمرارية عملية التقويم.

> .1أن يتم رصد وتسجيل تقدم الطلبة بطريقة مناسبة ومقنعة: إن رصد وتسجيل الدرجات ستبر أمراً حيوياً سباعد المعلمين على: حتديد احتياجات الطلبة.

- تزويد الطلبةبتغذية راجعة عن مستوى تقدمهم .
	- تزويد أولياء األمور بتقارير تبني إجناز أبنائهم.

تقويم فاعلية البرنامج التعليمي وأدواته وطرائق التدريس المستخدمة . وينبغي أن تكون عملية رصد الدرجات وحتديد مستويات اإلجناز سهلة وغري معقدة وكذلك من املهم أن يقوم المعلم برصد الدرجات ذات الأهمية والتي تعكس بوضوح ما حققه الطالب من تعلم وفق معابير واضحة ومحددة للأداء، وحتى تكون الأحكام حول مدى التقدم الذي يحققه الطالب دقيقة وصادقة فإنه من المهم أن تتضمن معلومات مجعها من خالل األنشطة اليومية العادية ومعلومات من أدوات التقويم. وفيما يلي بعض البنود التي يجب معرفتها فيما يخص رصد الدرجات بالصفوف (٥-١١): ■ يقسم العام الدراسـي إلى فصلين دراسـيين، يتم في منتصف كل منهما إرسـال تقرير وصـفـي لولي الأمر عن

- مستوى أداء ابنه / ابنته.
	- تكون النهاية الكبرى لجميع المواد الدراسية في جميع الصفوف ١٠٠ درجة، والنهاية الصغرى ٥٠ درجة .
		- يتم حتديد مستوى الطالب يف الصفوف)11-5( ، يف مجيع املواد الدراسية على النحو التايل:

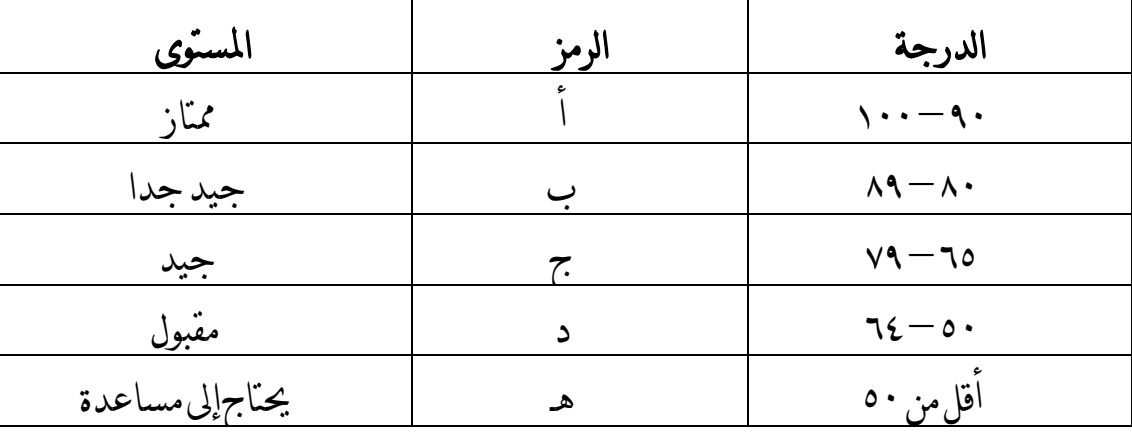

### .4إعطاء تغذية راجعة:

- إن مصطلح "تقرير الأداء" يتضمن وضع ما قام الطلبة بإنجازه في الحسبان، وهذا بشكل تقليدي هو هدف التقارير املدرسية، وبالتايل فهي تشكل أساسا للتحاور بني املدرسة وويل األمر. ولكن على الرغم من ذلك فإن تقارير األداء ميكن أن توظف بطريقة أمشل من خالل:
- حصول الطالب على مالحظات شفوية وكتابية حول أعماهلم مما يساعدهم على تقويم ما قاموا به حتى يكونوا مدركني ملا جيب فعله أو حيتاجون إليه بعد ذلك.
- توفير معلومات واضحة حول الإنجاز السابق لكل طالب ومدى التقدم الذي حققه متضمنة نقاط القوة

آلية متابعة ورصد الدرجات :

الدرجة النهائية لمواد تقنية المعلومات لجميع الصفوف هي (١٠٠ درجة )للفصل الدراسي الواحد ، موزعة كما يلي:

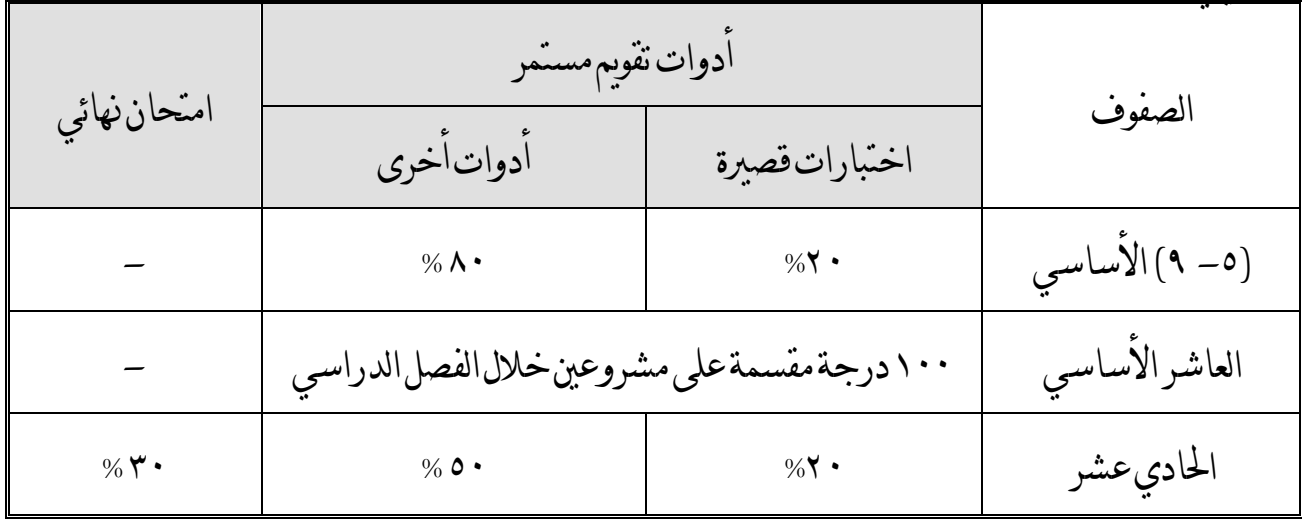

ويجب الأخذ في الاعتبار ما يلي: - علىاملعلم التقيد بالدرجات املوزعة على أدوات التقويم املختلفة يف استمارةرصد الدرجات . - االختبارات القصرية تنقسم إىل اختبارين قصريين خالل الفصل الدراسي. - على املعلم قبل استخدام أدوات التقويم االختبارات القصرية أو االختبار العملي أو املشاريع أن يُعلم طالبه بذلك. ميكن أن نقسّم عملية التقويم املستمر خالل الفصل الدراسي إىل مرحلتني: مجع أدلة إجناز الطالب ومن

ثم رصد درجافم، وهذا التقسيم ال يعين أن املرحلتني منفصلتني متاما، بل مها متداخلتان والفر بينهما يرتبط بسلوكيات التدريس والتقويم التي يمارسها كل معلم داخل الغرفة الصفية .

إن مرحلة جمع أدلة إنجاز الطلاب هي الممارسات التقويمية اليومية التي ينفذها المعلم في حصص المادة، وعادة ما تكون للمعلم استماراته الخاصة التي يفصّلها بنفسه حسب خبراته وحاجاته وما يراه مناسبا وما يتّفق فيها مع مشرفه التربوي، واستمارات المتابعة هذه خاصّة بالمعلم وهو غير مُطالب بعرضها على أحد ما خلا المشرف

التربوي، وستجد استمارتين مقترحتين مرفقة يمكن الرجوع لها (انظر الملحق رقم ١) . على المعلمين الاحتفاظ بالأدلة على تحصيل الطلبة لتساعدهم على إجراء عمليات التقويم . ويمكن أن تكون هذه الأدلة مساعدة للمعلم لتوثيق انجازات الطلبة، وهناك عدة طرق لتسجيل وحفظ المعلومات حول تقدم الطلبة مع استمارات املتابعة منها :

- امللفات اإللكرتونية : من خاللاالحتفاظ مبجلد على جهاز اخلادم )Server)مثال لكل صف وضمن تلك الجلدات يفتح مجلداً لكل طالب حيث يخزن الطلبة أعمالهم كل في الجحلد الخاص به بعد كل حصة ، وجيب حتديث امللفات يف بداية كل عام دراسي.
- ملفات الطلبة : حيتفظ كل طالب بنماذج من أعماله يف امللف اخلاص به ، ميكن أن حيتفظ املعلم أو الطلبة بهذه كأدلة على تحصيل الطلبة . ويحتوي مثلا : على المشاريع التي يقوم الطلبة بتنفيذها في نهاية كل وحدة، االختبارات القصرية .

أما بالنسبة لمرحلة رصد الدرجات فهي ما يقوم به المعلم عندما يحاول تفريغ أدلة إنجاز الطلاب في استمارات رسميّة معيّنة، وإعطاء درجات للطالب تعكس الأداء الذي قـام بـه خـلال دراســته لوحـدة دراســية أو فصـل دراسي، وال يُشرتط أن يتم ذلك داخل احلصة الدراسية، إذ ميكن أن تتم بنهاية وحدة دراسية أو بنهايبة فبرتة زمنيبة خلال الفصل الدراسـي، وذلك بمراجعـة أدلة التقويم التي جُمعت خلال الوحـدة أو خـلال الفصـل الدراسـي، ثم رصد الدرجات التي تعكس مستوى الأداء في الأدلة، وحيث أن عملية الرصد يكن أن تتم حسب الوحدة الدراسية أو حسب الفصل الدراسي.

## آلية صياغة املالحظات الوصفية يجب أن تصف الملاحظات الوصفية في بطاقة تقرير الأداء؛ مدى إجادة الطالب معرفته وفهمه للمصطلحات والمفاهيم التي يحتوي عليها المنهج ، والكيفية التي يستطيع بها الطالب تطبيق العمليات و قدرة الطالب على حل المشكلات التي تواجهه أثناء عمليات الاستكشاف ومهام التعلم الأخرى التي يقوم بها . كما يجب أن ترتبط هذه املالحظات بالتوقعات العامة العشرة اخلاصة بتقنية املعلومات ، وأن تصف إجناز الطالب جتاه هذه التوقعات العامة.

جيب أن تشمل املالحظات الوصفية ما يلي: نقاط قوة الطالب: جيب أن يبدأ املعلم مالحظاته على بطاقة تقرير األداء بذكر شيء إجيابي عن الطالب. ما هي نقاط القوة لديه؟ حيث إن كل طالب لديه بعض اجلوانب يف عمله أقوى من جوانب

أخرى . ورمبا ال يكون أفضل تالميذ صفه، إال أنّ هنالك دائماً شيء يتميز ويفخر به. ورمبا يكون ذلك عبارة عن شيء يفهمه أو يشرحه بصفة خاصة بطريقة جيدة، ورمبا يكون امتالكه لقدرة مميزة على تطبيق عملية ما أو مهارة ما أو عمل روتيين يستطيع القيام به. وقد تكمن نقطة قوة الطالب يف قدرته على التفكري اإلبداعي أثناء موقف حلل مشكلة ما. ورمبا يكون للتلميذ اجتاه إجيابي معني جتاه موضوع ما أو ميتلك مهارات قيادية عند العمل يف جمموعة. وحيتاج كل من أولياء األمور والطلبة إىل معرفة أن شيئاً إجيابياً حيدث أثناء حصة تقنية املعلومات.

- نقاط ضعف الطالب: إذا كان الطلبة ميتلكون نقاط قوة يف جمال ما، فإهنم أيضاً يعانون من نقاط ضعف يف جماالت أخرى حيث حيتاجون إىل مزيد من العمل عليها، وهنا ينبغي على املعلم أن يكون لطيفاً عند االشارة إىل نقاط الضعف، حتى ال يؤدي ذلك إىل إحباط الطالب. وجيب أن يكون مبقدور الطلبة تحديد الموضوعات والمهارات التي برغبون في تعزيزها وتقويتها . وقد برغب المعلم في مناقشة الطلبة فرادى قبل إعداد مالحظاته على بطاقات تقارير األداء، وجيب أال تنطوي مناقشة نقاط الضعف مع الطلبة على أية مفاجآت. فالمعلم متخصص ويمكنه صياغة الملاحظات التي تصف المجالات التي يرغب الطالب في تعزيزها وتطويرها وتقويتها بطرق أفضل. وعلى المعلم أن يحدد نقطة ما تثير اهتمامه في أداء الطالب حول مفهوم ما أو درجة فهم الطالب ملوضوع ما ، أو قدرته على تطبيق خطوات أو إجراءات بعينها، أو طريقته يف حل املشكالت، أو عادات العمل عنده.
- ا ا**لاجراءات التي سيتم اتخاذها:** بعد وصف نقاط قوة الطالب ونقاط ضعفه، يجب أن ُضمن المعلم ملاحظات حول الاجراءات التالية التي يخطط لاستخدامها لمساعدة الطالب على التغلب على الصعوبات التي يعاني منها أو تعزيز القدرات التي يمتلكها . وتقع هذه الخطوات التالية عادةً في نطاق مهام التعلم ال تتيح فرص متنوعة و موسعة للطالب.

فرص التعلم املتنوعة واملوسعة: ال يتعلم مجيع الطلبة بنفس الطريقة أو بنفس املعدل، فهناك دائما فرو فردية بني الطلبة. حيث ميكن أن يستوعب بعض الطلبة املادة التعليمية بسرعة أو يتقنون مهارة ما من أول حماولة ويفشل طالب آخرون يف ذلك، فلكل طالب اسلوبه يف التعلم. وفشل الطالب رمبا يعود إىل أن اسرتاتيجية التدريس املستخدمة أو حافز التعلم

املتوفر ال يتالءمان مع أسلوب التعلم الذي يفضله، و من املهم اإلشارة إىل أن قيام املعلم بتكرار تقديم املادة التعليمية بنفس االسرتاتيجية قد ال حيسن مستوى الطالب كثريا. ولكن فرص التعلم املتنوعة واملوسعة تتيح للطالب التعلم واستكشاف موضوع ما أو مهارات معينة باستخدام طر بديلة. وكذلك احلال بالنسبة للطالب املتميزين فهم بجاجة إلى فرص تعلم متنوعة وموسعة لتعزيز تعلمهم والمهارات والمفاهيم التي اكتسبوها . وتتضمن الفرص المتنوعة والموسعة التي يمكن أن يتعلم من خلالها الطلبة:

 التدريب خارج احلصة على مهارة ما مثل مهارة الطباعة. القراءة من كتب إضافية غري الكتب املدرسية. استكشاف حتديات بديلة يبادر بتكوينها الطلبة أنفسهم. العمل على مشكلة ما كجزء من جمموعة وليس على حنو فردي. تقديم املساعدة يف شرح موضوع معني لزميل له أو لطالب أصغر منه سنا. حضور عرض يقدمه خبري من اجملتمع من خارج املدرسة يتم من خالله استكشاف موضوع ما بطريقة أكثر عمقاً وبوجهة نظر خمتلفة. استخدام املواد التعليمية اإللكرتونية على شبكة احلاسوب. تنظيم حمتوى موضوع ما يف مفاهيم رئيسية وأفكار وحقائق مساندة . شرح اإلجراءات واخلطوات لشخص بالجن أو لطالب أك سنا.ً العمل من خالل أمثلة متعددة حتى يتم فهم القاعدة العامة بصورة كاملة.

- االحتفاظ بسجل للتعلم يتم فيه تدوين التعريفات أو اإلجراءات والرجوع إليها عند احلاجة.
	- التفكري بصوت مسموع عند العمل حسب خطوات وإجراءات حمددة.

ما يجب تجنبه عند كتابة الملاحظات الوصفية على بطاقات تقارير الأداء: أ- جيب أال تصف املالحظات موضوعات أو حمتويات املنهج، حيث يستطيع ويل األمر أو الطالب

- التعرف عليها بالنظر إىل كتاب الطالب. ب– مدى تقبل الطالب للمادة الدراسية أو الأنشطة التي تتم داخل غرفة الصف، حيث يمكن لولي الأمر
- معرفة ذلك من خالل حديثهمع الطالب. ج- مقارنة إجنازات الطالب بإجنازات زمالئه يف غرفة الصف، وال تشري بصفة خاصة إىل الطلبة اآلخرين

باالسم حتى إذا كانوا على عالقة قربى بالطالب. د- تجنب الملاحظات التي تقفز للنتائج مثل تحديد سبب تدني مستوى أداء الطالب . يمكن استكشاف مثل هذه الأشياء من خلال المقابلات الشخصية .

مناذج من املالحظات: توضح الجموعات التالية مجموعة من ماذج الملاحظات الوصفية المنظمة بحسب عناصر التعلم الثلاثة، والتي ميكن ان تُستخدم يف حتديد مستويات األداء على بطاقات تقرير األداء.

### الملاحظات الوصفية لعنصر (المعرفة والفهم)

- يشرح املفردات اللغوية املرتبطة بب......
- يضع أهداف واسرتاتيجيات مناسبة لب.....
	- يصنف األشياء حسب معايري حمددة...
		- يشرح القواعد ال حتكم...
		- حيدد العالقات التنظيمية لب...
			- حيدد معنى ....
			- يشرح وظيفة ....
- خيتارأدوات وتطبيقات مبنية على معرفة سابقة ب...
	- يسمي العناصر بدقة ...

الملاحظات الوصفية لعنصر (تطبيق العمليات):

- يستخدم مهارات مناسبة أثناء ...
- يغري األشياء باستخدام ...
- يتحكم يف حتركات األدوات اخلارجية أثناء ...
- يسمي امللفات ويفتحها وحيفظها بطريقة منظمة
	- ينفذ اإلجراءات بدقة أثناء...
- حيصل على البيانات الرقمية باستخدام ....

 يراجع وحيرر النصوص ) يستخدم اإلضافة، واحلذف، واإلحالل، وإعادة التنظيم(. يبحث عن معلومات من مصادر متعددة ... يفرز البيانات باستخدام ... يوصل ملحقات احلاسوب ... ينقل البيانات من .... إىل .... يعدل البيانات باستخدام أدوات مناسبة ... يرتب األشياء باستخدام ....

الملاحظات الوصفية لعنصر (حل المشكلات):

 يعدل من مستويات التقريب والتكبري للقيام بإدخال تفاصيل أكثر على الصور .. يغري الصور الرقمية باستخدام أدوات التعبئة والتحويل واملزج وختفيف وزيادة األلوان... يتأكد من صحة املعلومات واملعادالت ال يدخلها ... حيل املشكالت بتصميم اجلداول احلسابية وإدخال البيانات ... يكرر املدخالت باستخدام .... يفسر املعلومات ال يتم عرضها ... يراجع االسرتاتيجيات املختارة ويؤكد صحتها ... يعدل أدوات التحكم واملتغريات ويدخل نصاً أو عدداً ... يبتكر نظام تصفح لتيسري عملية التصفح ... يتعاون مع زمالئه لتصميم حل ... يستخدم " منطقة بيضاء " ليحد من كمية املعلومات على صفحة لتحسني من القدرة على قراءة النص.

يتعرف على مشكالت البسيطة لتحرير النصوص ...

العبارات الوصفية: كتابة اسم الطالب في بداية الملاحظة يدل على اهتمام المعلم بالتقدم والإنجازات التي يحققها كل تلميذ على حدة. إن مناذج املالحظات املقرتحة آنفاً حتتاج إىل ربطها بعبارات تُكتب قبلها كما يلي:

### نقاط القوة:

 سعيد جيد بصفة خاصة يف ..... تتمتع أمل ة فيما يتعلق بب..... وضح أمحد لبقية الطلبة كيفية .... استوعبت منال مفهوم .... يستطيع علي عادةً حتديد حل مشكلة ما مثل... تستطيع منى ..... بسهولة . نورة جيدة جداً يف ......

### نقاط الضعف:

- يواجه سعيد صعوبة معينة يف ... حتتاج إميان للمساعدة عند قيامها بب....
- فشل حممد يف فهم ... إن ضعف زوينة يف .... يستدعي االهتمام .
- مل يكن حممود ناجحاً يف قيامه بب.....
	- ال يستطيع طالل شرح ..... ● لاتدرك منال المفاهيم الأساسية لـ. . . . .

## الاجراءات التي سيتم اتخاذها: حيتاج طار ملراجعة .... جيب على حارب أن جيري دراسة شخصية متكنه من توسيع معرفته بب.... تستطيع دالل تعزيز معرفتها بب..... إذا قامت بب..... . حيتاج أمحد إىل تدريب مستمر على .... ستُعطى هدى واجب منزيل أضايف حول ... ستكون أنيسة خبرية غرفة الصف يف ... وستشرح هذا املوضوع لزمالئها الطلبة.

جيب على عبد اهلل مناقشة معرفته مبوضوع .... مع اآلخرين لتوضيح أفكاره.

الأمثلة المذكورة هنا يجب ألا تُؤخذ باعتبارها شاملة، ويمكن للمعلم صياغة العبارات الوصفية المناسبة لتلاميذه وميكن احلصول على مناذج أكثر من املالحظات املتعلقة بوحدات أو موضوعات معينة ضمن استمارات التقويم اخلاصة بكل وحدة. كما توجد يف البوابة التعليمية عبارات وصفية تصف أداء الطالب مع إمكانية تعديلها أو اإلضافة عليها وهي كذلك يجب ألا تؤخذ باعتبارها شاملة .

تقارير أداء الطالب: بالنسبة للصفوف )11-5( يتم رصد املستوى الدراسي للطالب خالل العام الدراسي، على النحو التايل: - تقرير أداء الطالب يف منتصف الفصل الدراسي األول )وصفي(. - نتيجة أداء الطالب يف هناية الفصل الدراسي األول. - تقرير أداء الطالب يف منتصف الفصل الدراسي الثاني )وصفي(. - نتيجة أداء الطالب يف هناية العام الدراسي .

\* اخلطة العالجية :

للخطط العالجية دور فاعل يف العملية التعليمية ، إذ تأتي مساندة للمواقف التعليمية واإلسرتاتيجيات التدريسية في تحسين تحصيل الطلبة وسد الفجوات الموجودةفي بيئتهم المعرفية . وتأتي اخلطط العالجية استجابة لعملية التقويم ، إذا أن هذه العملية معنية بتشخيص نواحي الضعف والقوة لدى الطلبة ، وبالتالي تمهيد الطريق لعملية التحسين والإصلاحوالعلاج . أخي المعلم أختي المعلمة : تأتي الخطة العلاجية كأداة ووسيلة لسد ثغرة أو فجوة أو قصور عند الطلبة ، وهذا القصور ينشأ لاختلال التوازن بين وضعين : وضع قائم يمثل المستوى التحصيلي الحالي للطلبة والوضع الآخر يمثل الوضع المرغوب فيه للمستوى التحصيلي لهذا الطالب ، وهناك إجراءات تسبق إعداد الخطة العلاجية لتشخيص الوضع احلايل للطلبة وما يتعلق ،م من مناهج ومستويات إتقان مطلوبة وأهداف ال بد من بلوغها ، ومن اإلجراءات الهامةالتي تسبق وضع الخطة العلاجية ما يلي : ١ ـ الإطلاع على المناهج لمعرفة مستوى الإنقان المطلوب لكل هدف من الأهداف التعليمية التي يتوجب على الطالب بلوغها. ٢ ـ تحليل محتوى الوحدات الدراسية إلى مكونات المعرفة التي تحتويها ويتم ذلك بتحديد المفاهيم والمصطلحات والتعميمات والحقائق . . ٣ ـ بناء أدوات التقويم ( أعمال شفوية ، أنشطة عملية، ملاحظة، اختبارات قصيرة ، اختبار عملي، مشروع) وتطبيقها وحتليل نتائجها. إن تطبيق أدوات التقويم املختلفة على الطلبة ، وحتليل نتائجها سيمكن املعلم من الوقوف على مواطن القوة والضعف لدى طلبته والأسباب التي أدت إلى ذلك الضعف ومن ثم يتمكن من بناء الخطة العلاجية المناسبة لهم في ضوء النتائج والأسباب التي وقف عليها . وفيما يلي مثال توضيحي عن كيفية بناء اخلطة العالجية . " بعد تطبيق عدد من أدوات التقويم املختلفة وتقوميها تقوميا تكوينيا وختاميا الحظ املعلم أن الطالب أمحد يعاني من ضعف يف املقرر من برنامج معاجل الكلمات، كما يعاني من عدم قدرته على اإلجابة على األسئلة املتعلقة بالفهم وحل المشكلات، وذلك من خلال الإطلاع على نماذج مختلفة لإجابات الطالب أحمد في الأنشطة العملية والاختبارات القصيرة" ووجد أن إجابات الطالب أحمد في الأنشطة والأسئلة المرتبطة بالهدف السابق في مجملها هي إجابات خاطئة .

أدرك املعلم على ضرورة التعرف على أسباب ضعف الطالب أمحد ووضع خطة عالجية مناسبة وقام بتحديد نوع العالج والنشاطات التعليمية املناسبة على أن تنفذ تلك األنشطة على مراحل منها : تغيري طريقة التدريس من خلال تقسيم مقررات برنامج معالج الكلمات من طباعة وتنسيق وتعامل مع لوحة المفاتيح إلى أجزاء بسيطة وليس أداء الطالب ما هو مطلوب منهم مرة واحدة، وكذلك التدرج يف أداء األنشطة العملية والتنوع فيها حتى يتمكن الطالب من ممارستها باستمرار والتعرف عليها بصورة واضحة ومتقنة، باإلضافة إىل إشراك الطالب مع زمالئه من الطلاب في تنفيذ الأنشطة . أخي المعلم أختي المعلمة من هنا تتضح فاعلية الخطط العلاجية مع كل فرد من أفراد الفئة المستهدفة وإلى أي مدى حققت أهدافها .

\* الفحص والتدقيق:

**أخبي المعلم،،، أختي المعلمـة**:ضمانا لسـلامة التطبيق الفعّـال لهـذه الأدوات ، والتأكد من مصداقية التقويم املستمر وموضوعيته وتقديم التوجيه للمعلمني واملدارس يف مجيع ما يتعلبق بتنفيبذ التقبويم ، وتبذليل الصبعوبات الب تعترض سـبيل جـودة التطبيـق لأســاليبه وأدواتـه ، تم|بتـداء مـن العـام|لدراســي ٢٠٠٤ / ٢٠٠٥ م تطبيـق نظـام الفحص والتدقيق ) Moderation ) بنوعيه املستمر والنهائي . جيري الفحص والتدقيق من أجل التأكد من قيام املعلمني باآلتي : أ ( إعطاء الطلبة أنشطة مناسبة ومتنوعة تالئم مستواهم ، وتعكس خمرجات التعلماملقررة ) ثبات املنهجية ( ب) إعطاء الطلبة درجات صادقة وموضوعية ، يتم فيها مراعاة المعابير المحددة في الوثائق الخاصة بكل مادة دراسية (ثبات المعيارية) أمهية الفحص والتدقيق: يتم من خالل عمليات الفحص والتدقيق حتقيق ما يأتي : -1 التأكيد للمعلمني والطلبة وأولياء األمور واجلهات األخرى بأن هناك معايري عامة يتم تطبيقها . 7– تعزيز ثقةالمعلمين بأنهم قاموا بتقويم طلبتهم بشكل صحيح ومنصف .

٣– الشفافية التي سيولدها نظام الفحص والتدقيق حيث سيكون بمقدور المعلمين ، وبثقة تامة تبرير أي

درجة أعطوها لطلبتهم ألي ويل أمر يتساءل عن درجات ابنه. -4 تنمية الشعور باملسؤولية لدى املعلمني . -5 توفري بيانات واضحة حول االحتياجات التدريبية الالزمة للمعلمني يف جمال التقويم. -6 التطوير املهين للمعلمني حيث سيقوم املعلمون بتقويم مستوى تطبيقهم للمعايري وتنويعهم لألدوات و هذا سوف يساعد على حتسني نوعية التقويم يف املدارس.

نظام الفحص والتدقيق : **الفحيص والتبدقيق المستمر**: يتم تنفيبذه في المدرسبة أو عبدد من المبدارس ،عنبدما يجتميع معلمبو المبادة (وكـذلك المشـرف التربـوي) لمناقشــةأجـزاء معينــةمـن أعمـال الطــلاب بغـرض الوصـول إلى فهـم مشــترك للمعسابير المسسبخدمة في تقسويم أعمسال الطسلاب والوصسول إلى اتفساق حسول متطلبسات مسنح السدرجات والمسسبقويات المختلف بمله فسلن ه الأعمسال ، وتشب مل جميسع الصب فوف الدراسسببة مسبن( ١ – ١٢ ) .

خامساً - الوزن النسيب لعناصر التعليم

# ملخص توزيع درجات المادة على العناصر والأدوات للصفوف (٥ – ٩ )

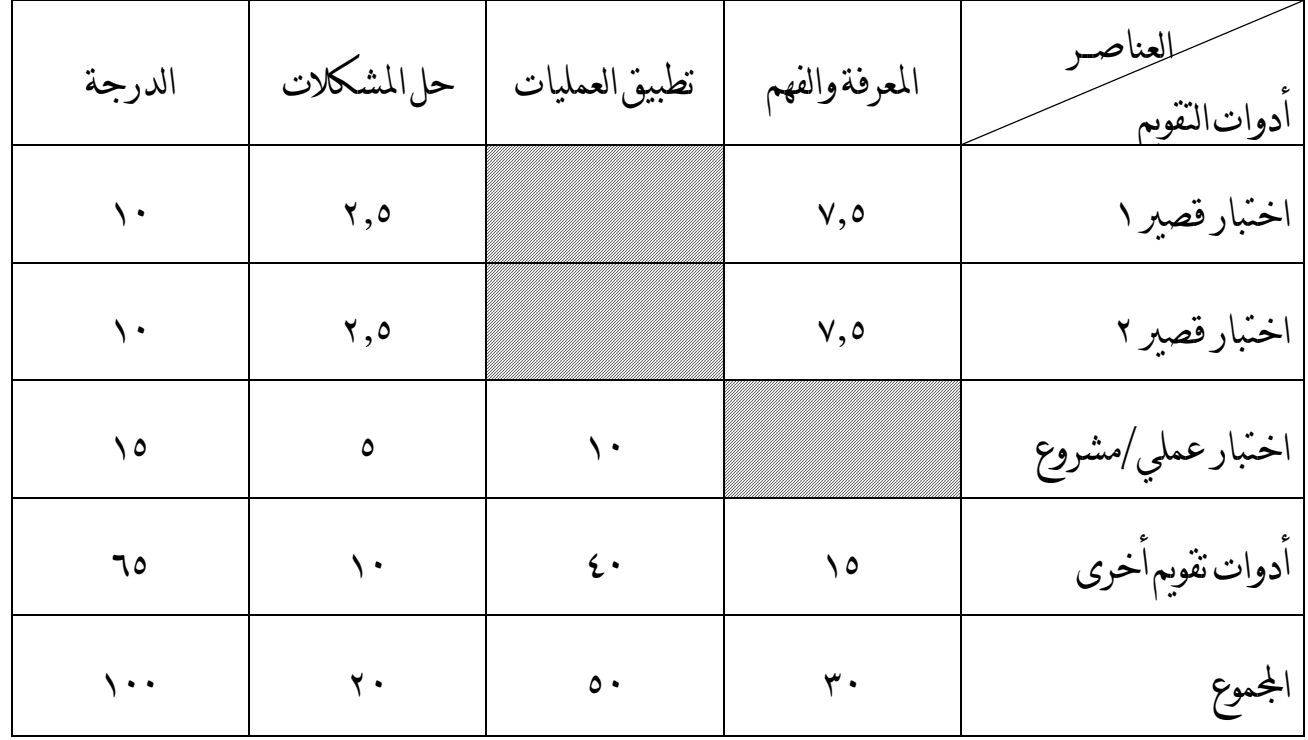

## ملخص توزيع درجات المادة على العناصر والأدوات للصف العاشر الأساسي

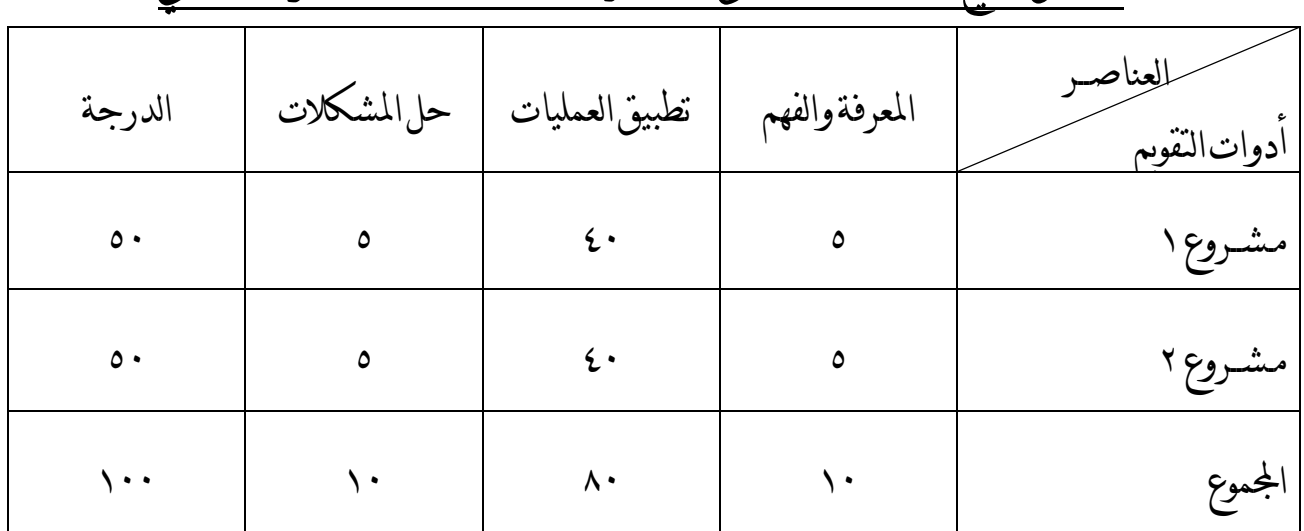

# ملخص توزيع درجات المادة على العناصر والأدوات للصف الحادي عشر

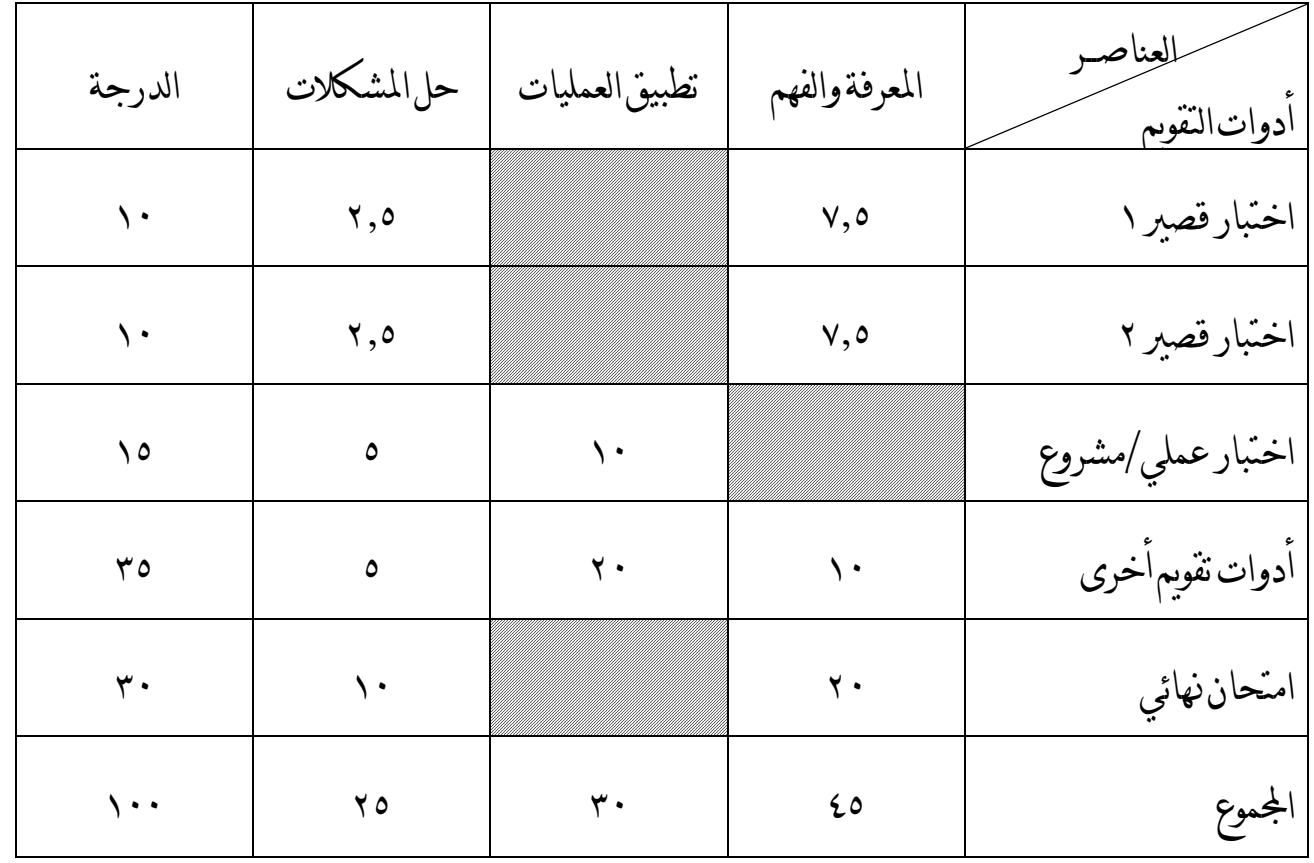

سادساً - استمارات رصد الدرجات:

 يف هذه االستمارة يقوم املعلّم بتفريجن أدلّة التقويم على إجناز الطالب من استمارات املتابعة اخلاصة به، مفصلة حسب عناصر التقويم التي استخدمها مع كل طالب وذلك خلال الفصل الدراسي كاملا .

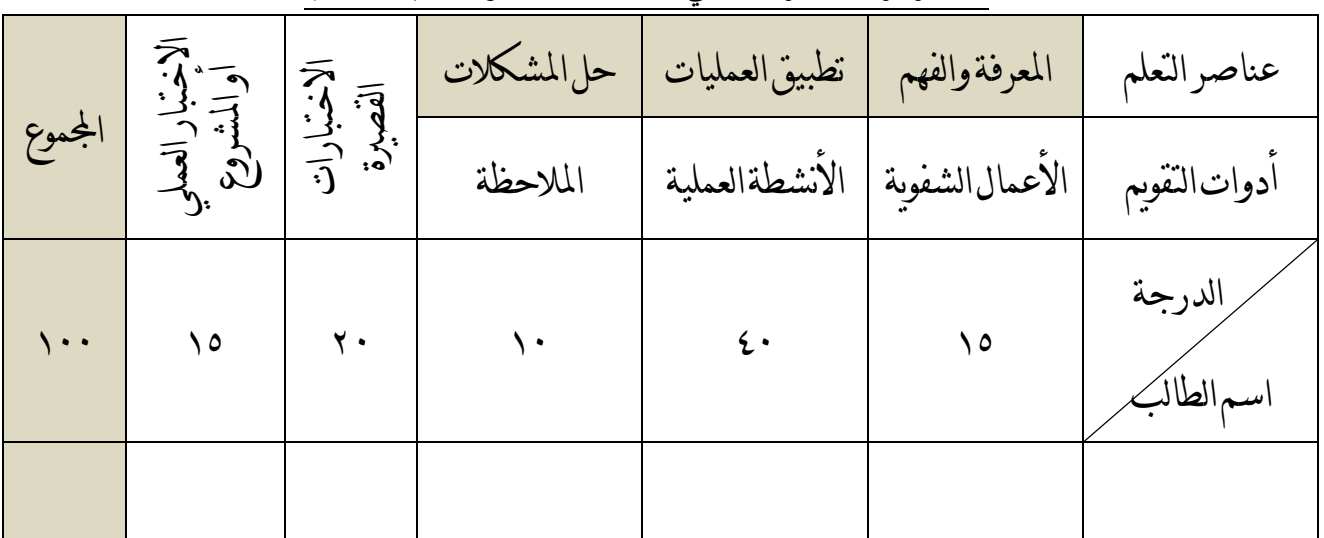

### **استمارة رصد الدرجات في مادة تقنية المعلومات )5 – 9 (**

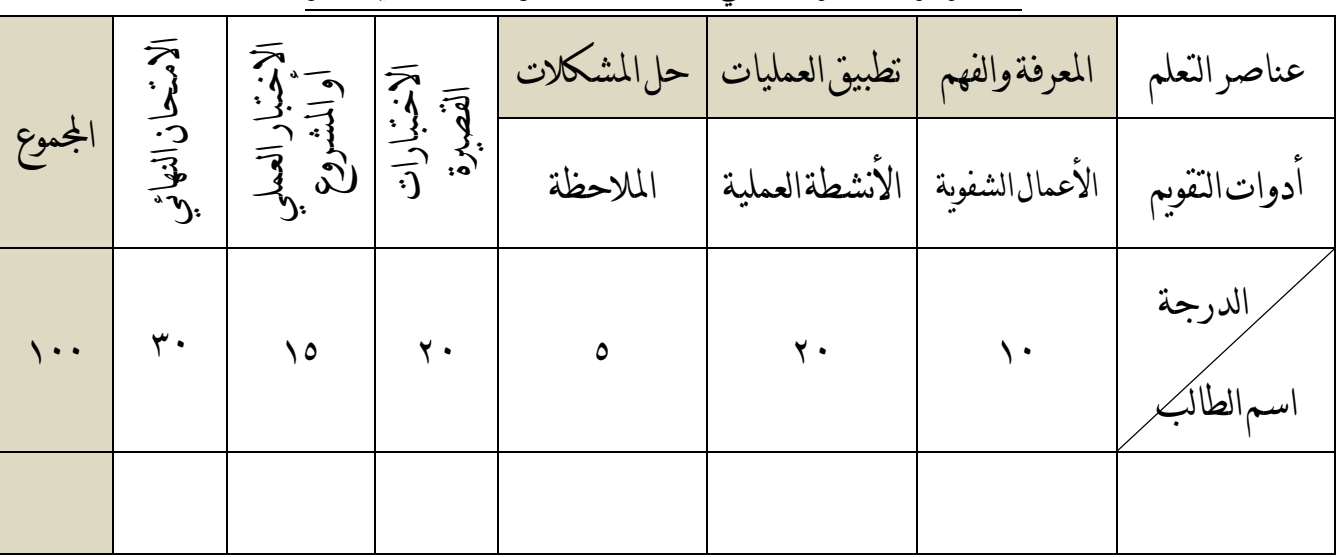

### **استمارة رصد الدرجات في مادة تقنية المعلومات الحادي عشر**

- األعمال الشفوية واملالحظة:يتم رصد درجة الطالب مرتان خالل الفصلالدراسي.
- األنشطة العملية: يتم رصد درجة الطالب يف أداة األنشطة العملية أربع مرات خالل الفصل الدراسي .

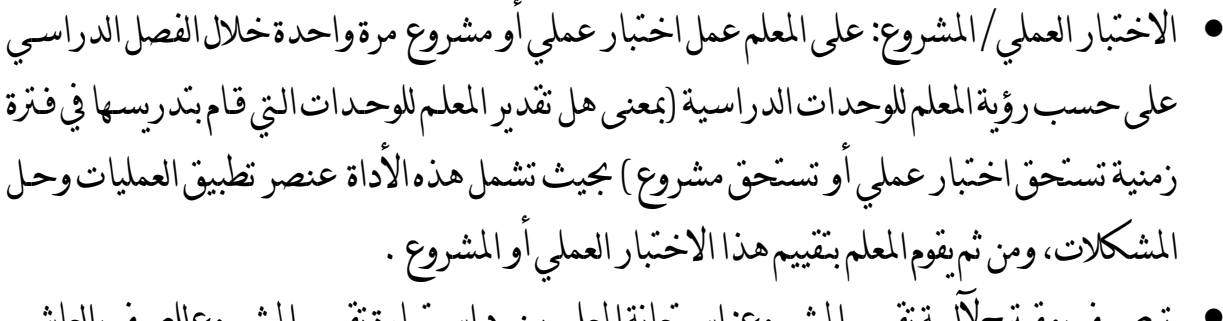

- توصبف مفترح لاليبة تقييم المشبروع: استعانة المعلم ببنبود استمارة تقييم المشبروع للصبف العا الأساسي حيث يتم تحويل درجة الطالب المحصلة إلى ١٥% (مثال: حصل الطالب على ٨٠ درجـة، يتم احتساب %15 من الدرجة كالتايل: 32\*15 / 122 = 12(
- االختبارات القصرية: يقوم املعلم بإعداد اختبارين قصريين خالل الفصل الدراسي حبيث يشمل عنصر املعرفة والفهموعنصر حل املشكالت، مع االلتزام جبدول مواصفات االختبار القصري.
	- أدوات التقويم املستمر %72 واالمتحان النهائي 12 % للصف احلادي عشر.

**استمارة رصد الدرجات في مادة تقنية المعلومات للصف العاشر األساسي للفصل الدراسي**

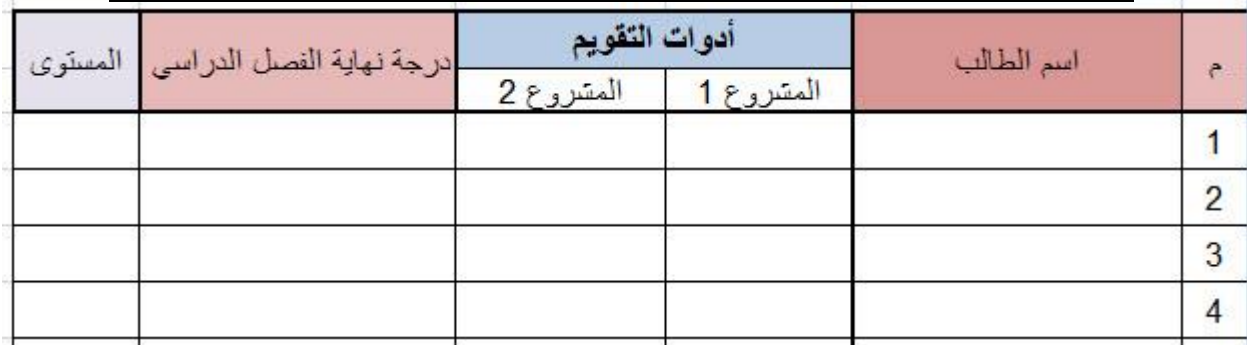

- يتم تفريغ درجات الطلاب التي حصلوا عليها أثناء عملهم مع زملائهم في تنفيذ المشروع. (مرفق استمارة ` تقييم المشروع—انظر الملحق ٢)
- يقيم كل مشروع من (١٠٠) درجة ويحسب في نهاية الفصل الدراسي متوسط الدرجات التي حصل عليها الطالب/الطالبة في المشروعين ، ويتم ذلك الكترونيا من خلال الاستمارة الالكترونية المرفقة . مالحظة:

مرفق استمارات رصد درجات الكترونية مع وثيقة تقويم تعلم الطلبة في مادة تقنية المعلومات (٥-١١) .

## سابعاً – مواصفات الاختبارات القصيرة:

## جدول مواصفات االختبار القصري

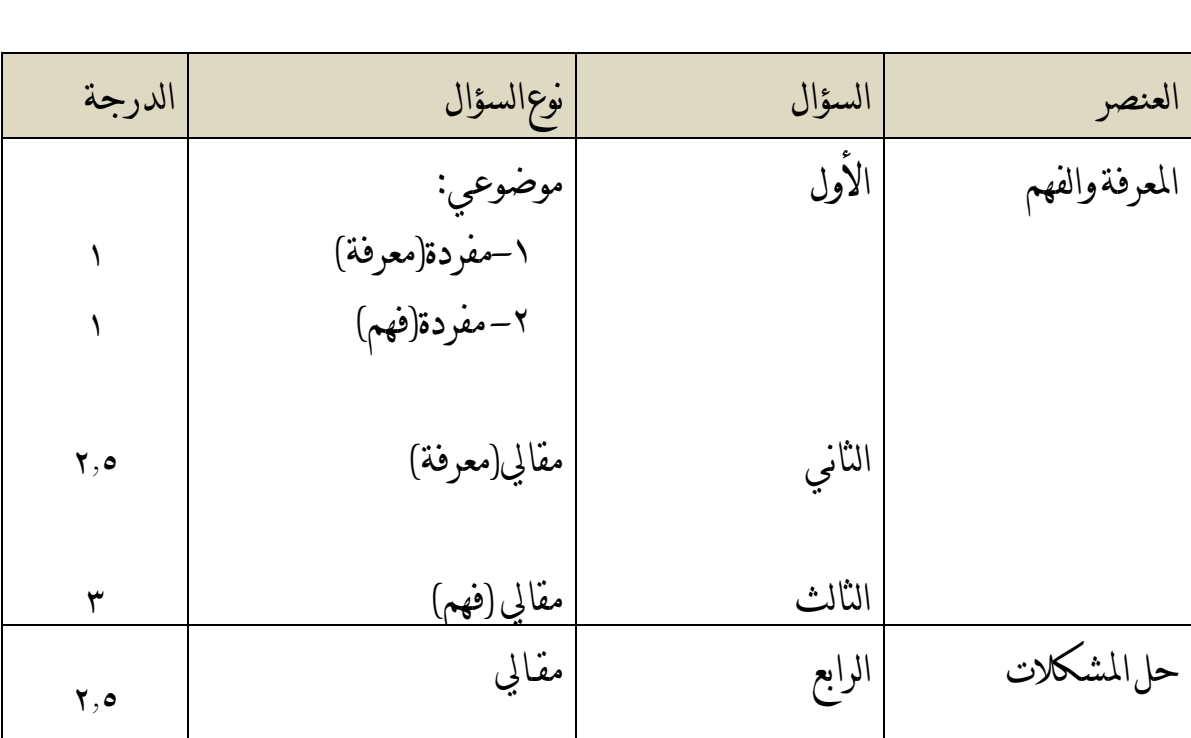

مالحظة: ميكن جتزئة السؤال املقايل إىل جزئني. التنسيق: يراعى يف تنسيق ورقة االختبار بأن تكون بشكل واضح يسهل قراءفا وهذا مقرتح للتنسيق )نوع اخلط Arial، حجم اخلط 16 (.

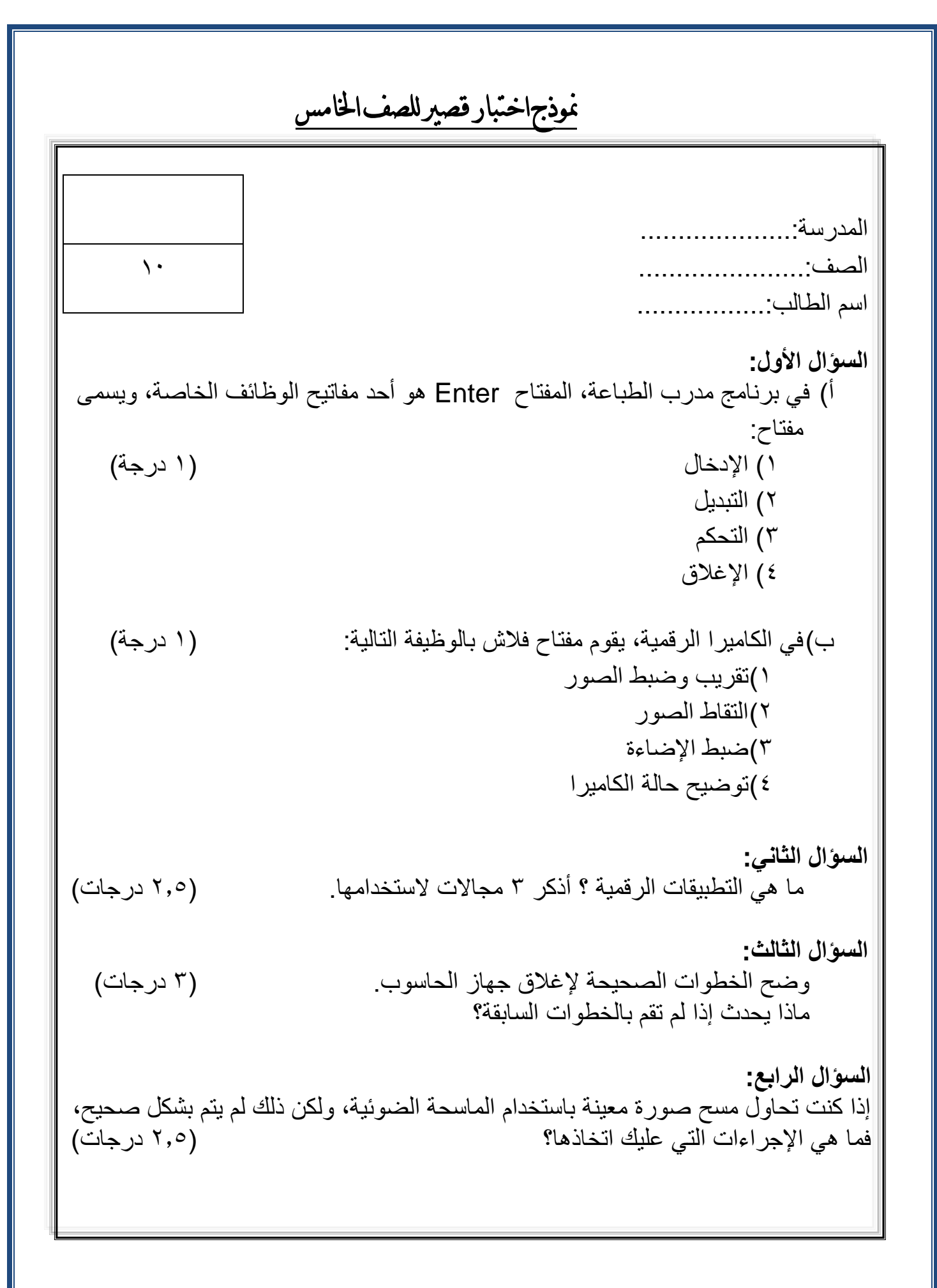

# ثامنا – مواصفات الأوراق الامتحانية للصف(١١) (الحاسوب في الاتصالات والأعمال التجارية)

- ورقةامتحانيهواحدة
- يتمإعداد االمتحان على مستوى الوزارة.
	- زمن اإلجابة : ساعتان.
- تتكونالورقة االمتحانيةمن قسمني : أسئلة موضوعية وأسئلة مقاليه
	- نسبةاألسئلة املوضوعية : املقالية = %42 : 62 %
		- الدرجةالكلية لالمتحان: 12 درجة
			- احلل يف نفس الورقة

## السؤال الأول موضوعي : ( ١٢ درجة)

- يسبق السؤال املوضوعي تعليمات خاصة به
- يف منط االختيار من متعدد يكون عدد البدائل أربعة لكل مفردة ، وينص أن تكون اإلجابة بوضعدائرة حول احلرف الدال على اإلجابةالصحيحة للمفردات. يتكونمن: -)3( مفردة من منط االختيارمن متعدد لكل مفردة )درجة(
	- -)4( مفردة من منط االكمال لكل مفردة )درجة(

الأسئلةالمقالية :(١٨ درجة) تتكونمن 4 أسئلةوكل سؤال يتكون من)1 –1 ( جزئيات .

مالحظات: تراعى النسب لمستويات التعلم بالنسبة للورقة الامتحانية بناءا على جدول الاوزان النسبية (انظر الصفحة ٣٠) مواصفات امتحان نهاية الفصل الدراسي الأول الدور الأول/الثاني للصف الحادي عشر

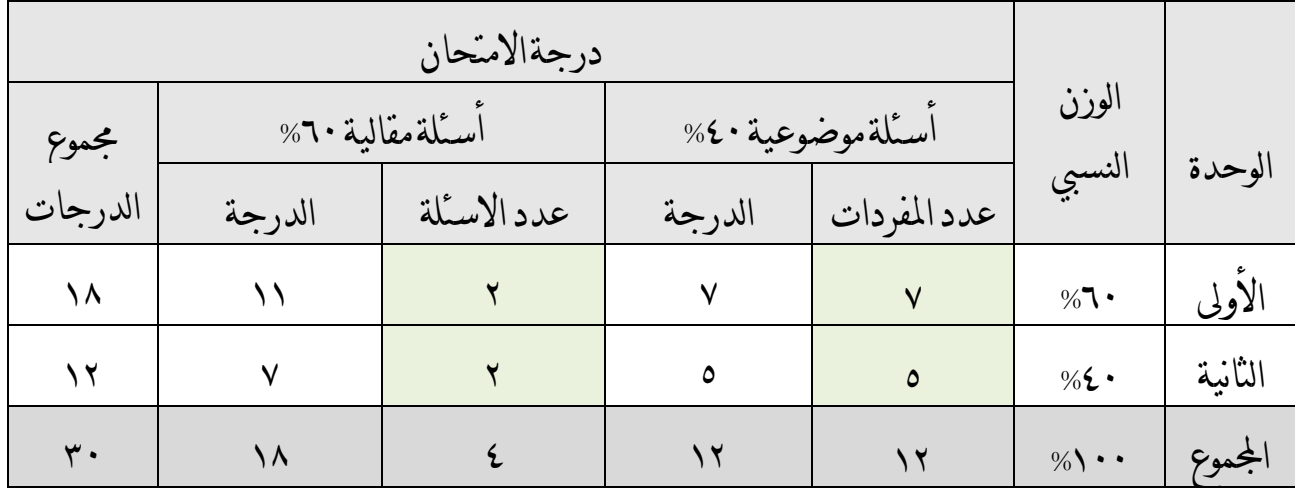

### مواصفات امتحان نهاية الفصل الدراسي الثاني الدور األول/الثاني للصف الحادي عشر

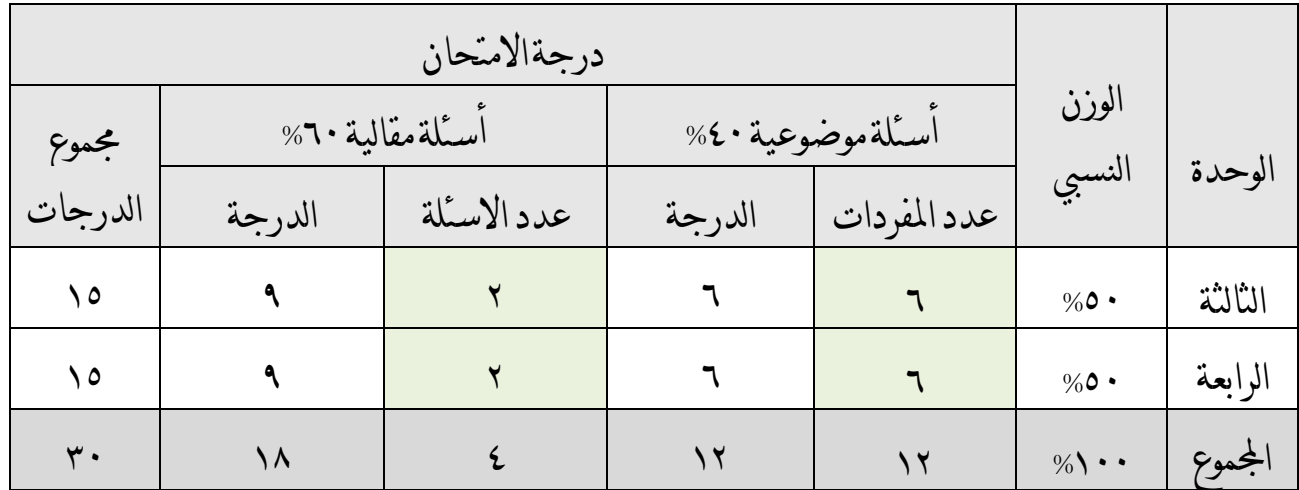

مواصفات امتحان الدور الثاني الشامل للصف الحادي عشر

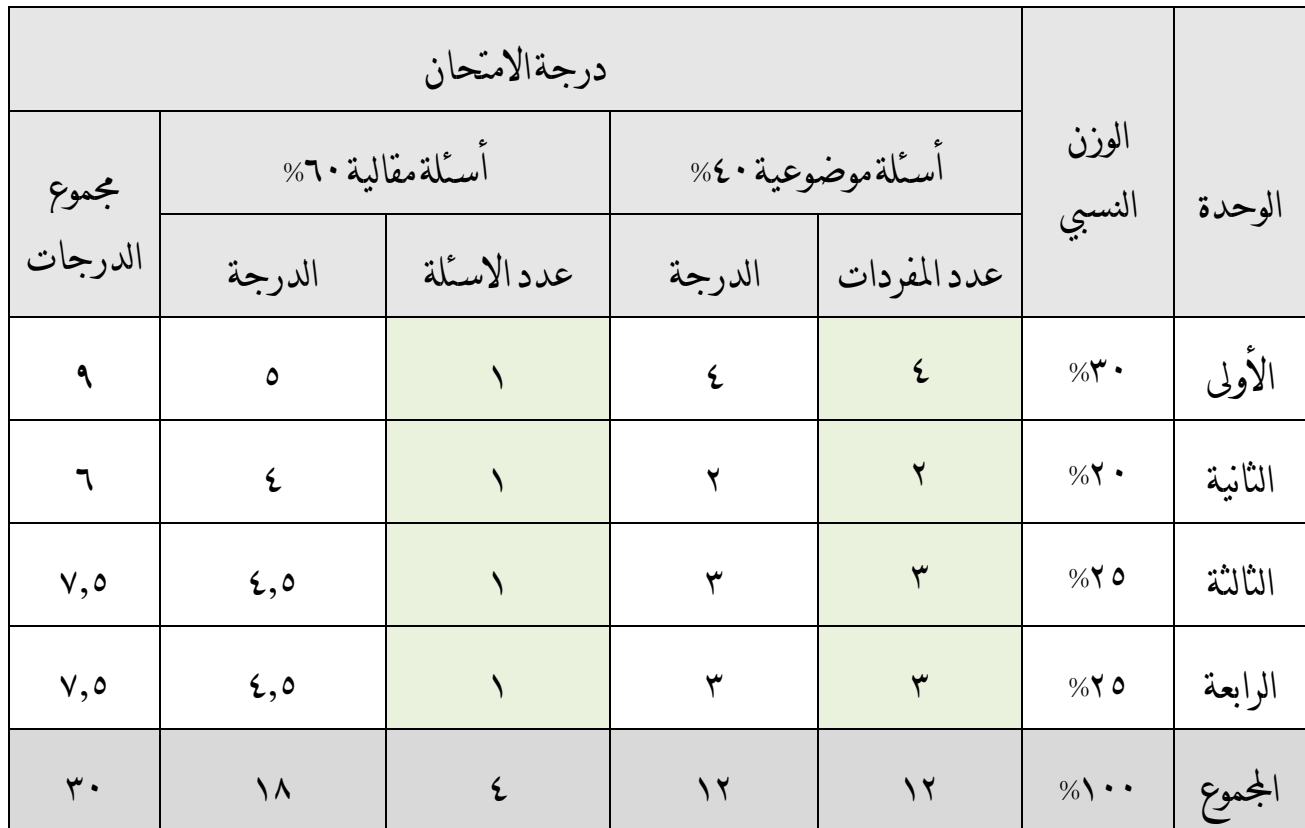

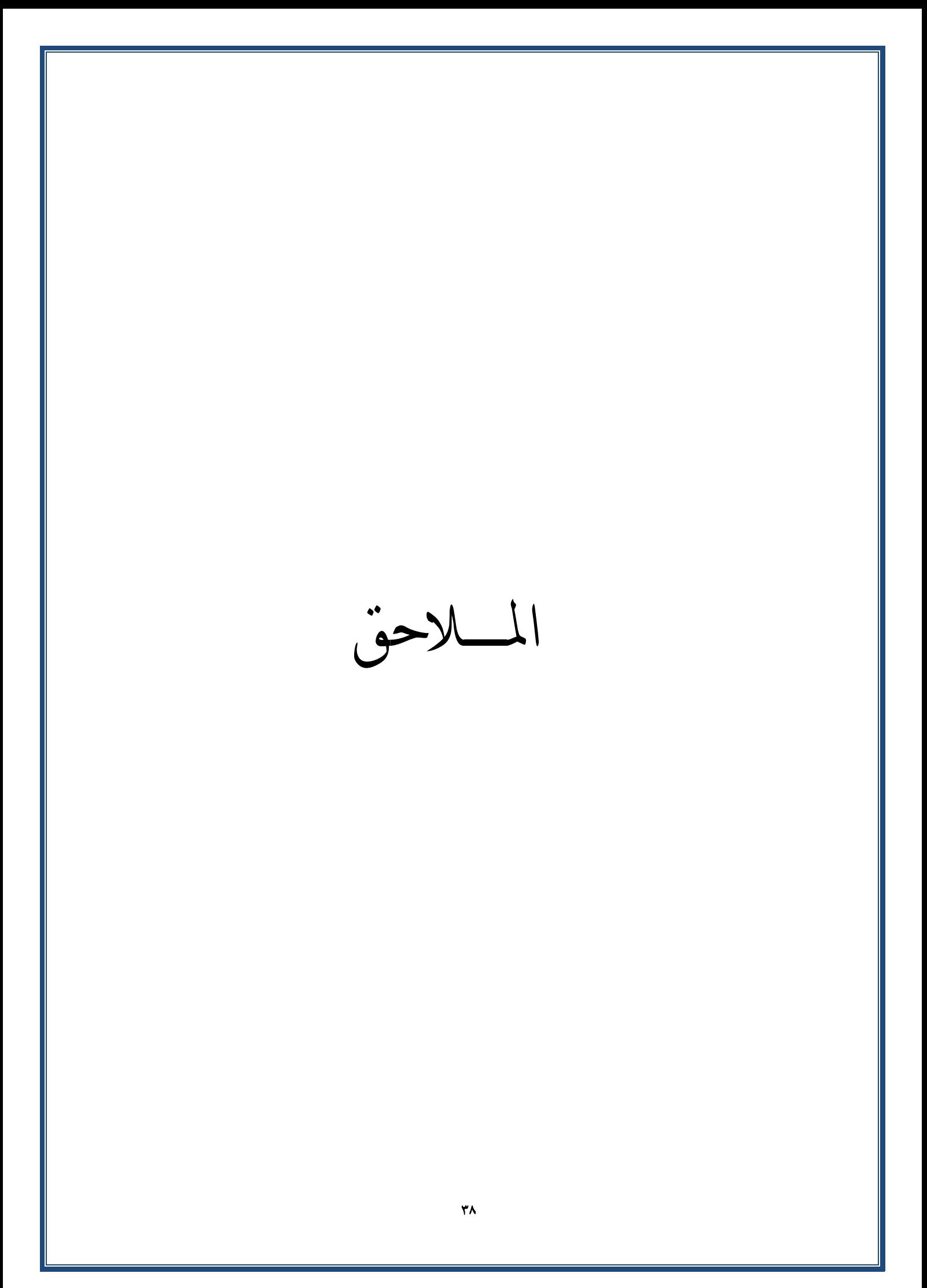

## ملحق )1(: استمارة املتابعة اليومية

ميكن أن متثّل هذه االستمارة السجل اليومي للمعلم يف حصص تقنية املعلومات، وال حيتاج املعلم الستخدام أكثر من هذه الاستمارة في الحصص اليومية، وتعتمد الاستمارة على تسجيل الملاحظات عن أداء الطالب خلال حصص المادة، والتي حقيقة ما يقوم به الطالب وسلوكه التعليمي في الغرفة الصفية، فهي تمثل المذكرة التي يحتاج إليها المعلم ليسجّل فيها ملاحظاته الدوريّة عن كل طالب، والاتفاقات التي تتم بين المعلم والطالب، والمنتجات التي قدّمها الطالب للمعلم، أو نقاط الضعف التي يحتاج الطالب فيها إلى مساعدة المعلم لتجاوزها ، وطرق المعالجة التي ميكن للمعلم أن يتّبعها يف فرتة قادمة مع الطالب، وبشكل عام فإن هذه البطاقة متثّل سجّال للمعلم عن كل طالب. إن كل ما يوثّقه المعلم في هذه الاستمارة يمثّل دليلامن أدلة التقويم التي تعين المعلم لاحقًا في رصد الدرجات، فلو سلم الطالب نشاطا عمليا فيمكن أن يوثق المعلم ذلك في هذه الاستمارة ويعطي في نفس الوقت تقديرا عن أداء الطالب في هذا النشاط، ولن يحتاج لأكثر من عبارة بسيطة تبيّن ذلك من قبيل: "تنفيذ النشاط الفلاني ( ب )" حيث يمثّل الرمز (ب) مستوى أداء الطالب، ويمكن للمعلم أن يستبدل الرمز بدرجة .

### استمارة املتابعة اليومية يف مادة تقنية املعلومات

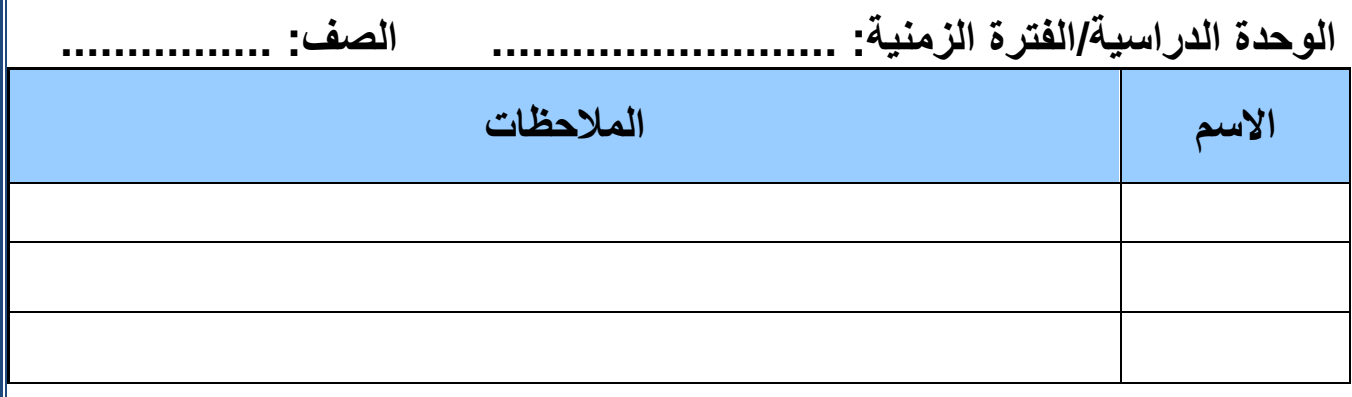

تعليمات تنفيذ هذه االستمارة:

■ يمكن أن تتضمن هذه الملاحظات الأنشطة التي ينجزها الطالب، والأعمال التي أبدى تميّزا وإبداعا فيها ، أو الجوانب التي لم نظهر فيها المستوى المطلوب، أو أي اتفاقيات بين المعلم والطالب فيما يتعلّق بتحقيق مخرجات املادة، كما ميكن أن تتضمن عبارات عن سلوك الطالب التعليمي كاملشاركة والتعاون والعروض واحرتام

الآخرين ومحتويات المختبر .

- ليس من الضرورة أن يسجّل املعلم املالحظات بشكل يومي عن كل طالب، بل يسجّل كل ما هو مهم حول مدى تقدّم الطالب، حبيث بنهاية الوحدة الدراسية أو الفرتة الزمنية لإلستمارة يكون واضحا لدى املعلم مدى حتقيق الطالب ملخرجات املادة.
- املساحة اخلاصة بكل طالب يف هذه االستمارة يعتمد على طول الفرتة الزمنية وعدد طالب الفصل، فهي يجب أن لا تكون ضيّقة بحيث لا تتسع للملاحظات التي سـتجمع، ولا واسعة بحيث تكثر عدد الأوراق وتسبب ضغطا على المعلم، وعدد (٣) أوراق A4 لفصل يتكون من (٣٥) طالبا تطبّق لمدة شهر سيكون كافيا تقريبا.
	- تمثل هذه البطاقة المفكرة التي يستعين بها المعلم لتذكّر ما قام به الطالب خلال فترة زمنية سابقة .
	- يمكن للمعلم أن سىتفيد من الأسئلة الواردة في دليل المعلم تحت كل موضوع في تسجيل الملاحظات .
- هذه الاستمارة تعين المعلم في تسجيل ملاحظات وصفية عن أداء الطالب في بطاقة التقرير الوصفي التي ترسل في شهر فبراىر .

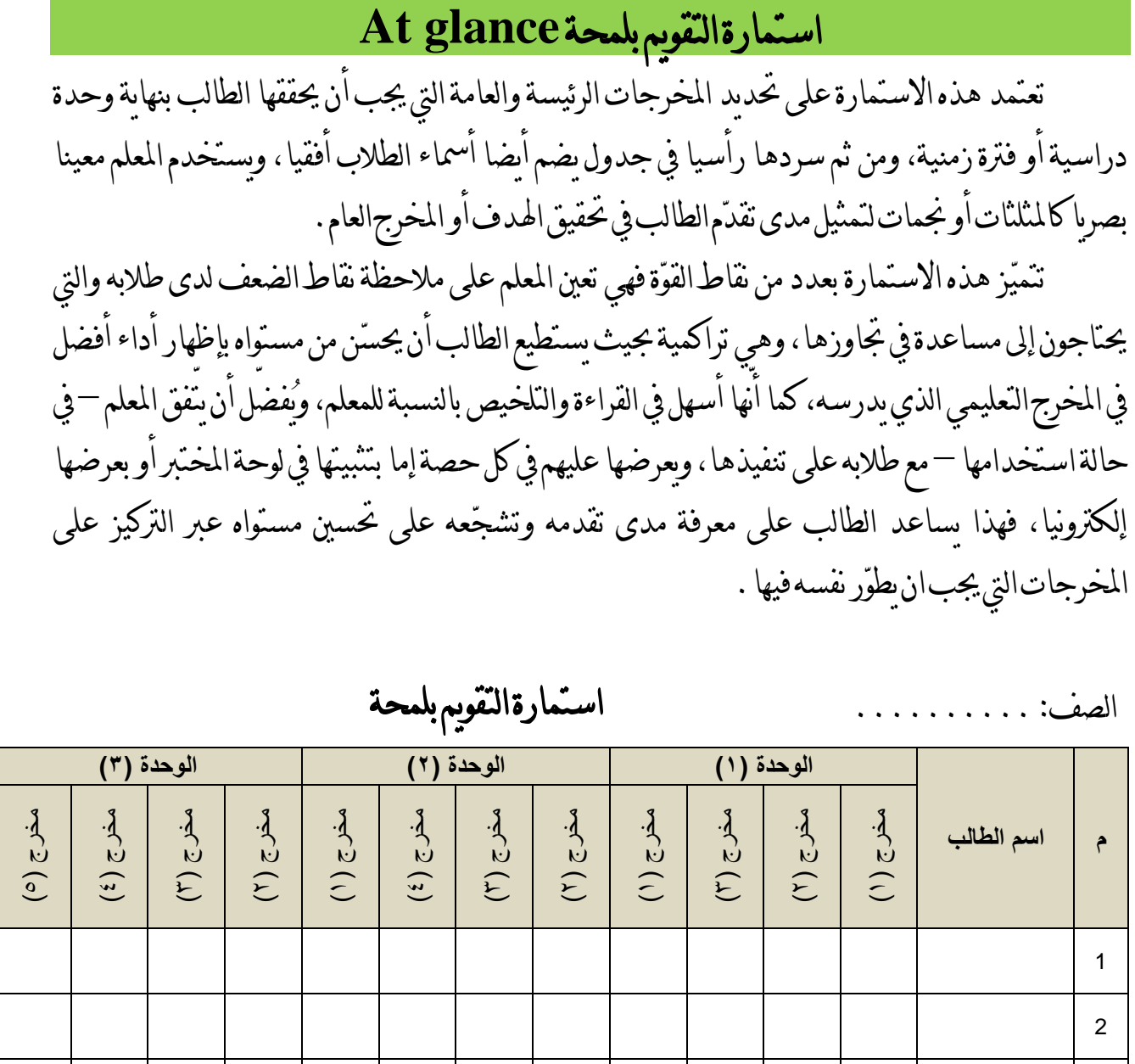

### تعليمات تنفيذ هذه االستمارة:

3

- يعتمد عدد الأعمدة على عدد المخرجات العامة أو الرئيسة للوحدة، ويمكن للمعلم أن يكيّف ذلك حسب ظروفه.
- تمثل هذه الاستمارة الخارطة التي يستعين بها المعلم عند متابعته لمدى تقدّم طلابه في تحقيق مخرجات المادة .
- ميكن االستمارة أن تكون أشبه باتفاقيةبني املعلم وطالبه ملتابعة تقدّمهم وإجنازهم أوال بأوّل، ويذكّر الطالب

بني فرتة وفرتة يف تقدمه ويشجّعه لتحقيق املخرجات، فيجب ان يكون الطالب على اطّالع على هذه االستمارة.

- هذه االستمارة ليست استمارة رصد، وإمنا استمارة متابعة، لذا ال حاجة الستخدام األرقام فيها، ويف حالة رغبة املعلم يف االستفادة منها الحقا يف عملية الرصد فيستطيع أن يسرتشد للتأكد من أن كل طالب أخذ املستوى الذي يستحقّه، إذ من السهل جدا معرفة املستوى الذي يستحقه الطالب من هذه االستمارة.
	- يتم تعبئة هذه االستمارة بشكل عمودي وليس أفقي.
- عملية قراءة هذه االستمارة يتم إما بشكل عمودي ملعرفة أي املخرجات كان أداء الفصل فيها ضعيفا، أو أفقيا لمعرفة أي الطلاب كان أداؤه ضعيفا، وفي كلتا الحالتين على المعلم أن يستفيد من الاستمارة في تعديل طرائق التدريس التي ينفذها في الفصل حسب الحاجة .
- هذه االستمارة خاصة باملعلم مع طالبه، فهو غري مُطالب بإظهارها وإبرازها ألحد ما خال مشرفه الرتبوي.
- االستمارة ميكن أن تكون ورقية ويستخدم فيها املعلم خطوط املثلث للتعبري عن مدى تقدّم الطالب يف حتقيق كل خمرج، أو إلكرتونية حبيث يستخدم املعلم فيها النجمات مثال.

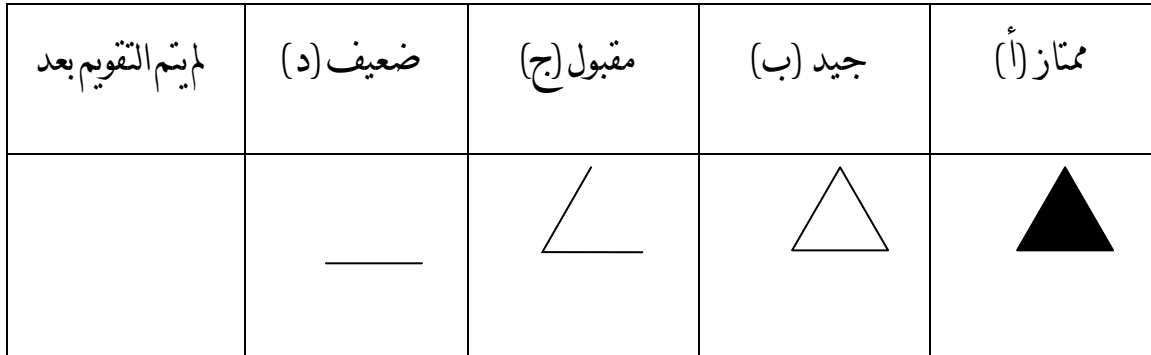

 متثل املثلثات أو أي رمز ورسم آخر معينا بصريا ميكّن املعلم من تعديل مستوى الطالب يف املخرج كلّما أبدى حتسنا وأداء أفضل بدون احلاجة ملسح وإعادة كتابة املستوى.

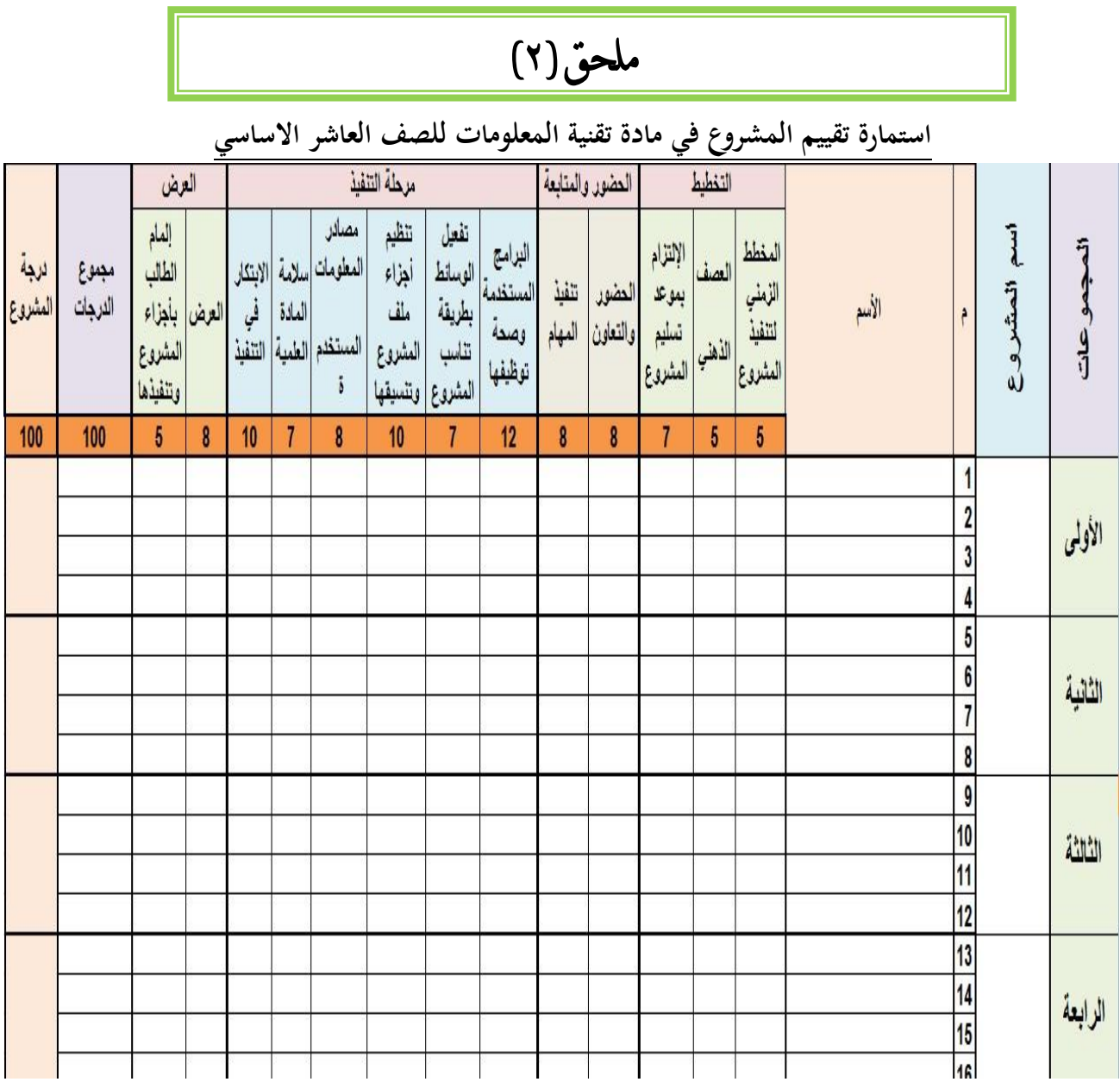

يعتبر منهج الصف العاشر للتعليم الأساسي ( أنشطة ومشاريع في مادة تقنية المعلومات ) هي نتاج ما تعلمه الطالب خالل سنوات دراسته ملادة تقنية املعلومات من الصف اخلامس وحتى التاسع، فقد تعلم وأكتسب املهارات الالزمة يف الكثري من التطبيقات املختلفة .. وها هو هنا يطبق ما أكتسبه من خالل تصميم وتنفيذ مشاريع وأنشطة مختلفة ومرتبطة بالمنهج الدراسي للصف العاشر الأساسي وكذلك ما يحيط به في حياته العملية ، هنالك عدة أهداف يهدف إليها هذا املنهج ولعل من أمهها خلق روح العمل اجلماعي بني الطالب والتعاون وتبادل الأفكار والخبرات بينهم والإبداع ، كما ينمي لديهم العديد من المهارات منها التحمل والمسؤولية والقيادة وكذلك إدارة الصف وذلك أثناء العرض النهائي للمشروع أمام زمالئه . اإلبداع لدى الطالب موجود فيجب علينا أن نشجعه وأن نعززه .. إبعث روح التنافس بني جمموعات الفصل وبني باقي الفصول . اقم مسابقة ألفضل املشاريع على مستوى الفصل الدراسي فستجد التنافس وسيظهر اإلبداع ...

## **أوال : بنود االستمارة :**

جيب أن يراعى يف تنفيذ املشروع مراحل وخطوات املشروعالتالية: -1 التخطيط : ) 17 درجة ( يتضبمن عمبل خمطبط زمبين لتنفيبذ املشبروع باسبتخدام برنبامج Project -MSأو إعبداد خمطبط بنبائي لمراحل تفيذ المشروع باستخدام العصف الذهني . كما يلزم الطالب بتحديد موعد مسبق بتسليم املشروع وحياسب إذا تأخر يف تسليمه . -2 احلضور واملتابعة اليومية : ) 16 درجة ( احلضور والتعاون وتنفيذ املهام : وهنا يتم حماسبة كل طالب على حدة نظرا لتأثر املشروع بأحد هبذه العناصبر لولم يتم إنجازه من جانب أحد الأعضاء . **-3** مرحلة التنفيذ : ) 54 درجة ( - يف هذه املرحلة جيب على املعلم أن يتبابع عمبل اجملموعبة داخبل القاعبة ومبدى تنفيبذها ألجبزاء املشبروع باستخدام البرامج المختلفة ومدى توظيفها بالشكل الصحيح . - استخدام برامج ووسائط متنوعة وخمتلفة يزيد من قوة العمل . - تنظيم أجزاء املشروع وتنسيقها له دور كبري يف إجناح املشروع . - مصادر وسالمة املادة العلمية وتوثيقها مهم جدا . - االبتكار يف التنفيذ يقصد به ما يقدمه الطالب مبن إببداع يف العمبل أو يف طريقبة تنفيبذهم للمشبروع أو عمبل إضايف مساند يف الشرح أثناء العرض النهائي ) اجملسمات –املطويات –اجملالت –عمل فين ، ...... ( -4 مرحلة العرض : ) 11 درجة ( هنا تقوم المجموعة بعرض عملها أمام باقي زملائهم فيجب أن يكون العرض متسلسل .

يجب أن يكون كل طالب في المجموعة على إلمام تام بأجزاء المشروع المختلفة

### **ثانيا : كيفية العمل باالستمارة :**

بوجد لديك ضمن الملف المرفق ورقتان ، الورقة الأولى بها استمارة تقييم مشروع والثانية استمارة التفريغ للعام الدراسي كامال .

- أوال : استمارة تقييم املشروع : عليك أن تقوم بالمابعة اليومية لجميع مجموعـات العمل بشـكل مسـتمر والتقييم المسـتمر لهـم في مسـودة خارجية قبل أن تتم عملية التفريغ النهائي للدرجات .
	- يتم استخدام استمارة واحدة فقطلكلمشروع يتم تنفيذه من قبل طالب اجملموعات .
		- يف كل بند من البنود السابقة يتم تقييم الطالب فيها كل طالب على حده .
		- درجةالمشروع يتم احتسابها من متوسط درجات طلاب المجموعة .
		- بعد االنتهاءمن املشروع تتم عملية الرصد النهائي يف االستمارة اإللكرتونية .
			- ثانيا : استمارة التفريجن :
	- تقوم بتفريغ درجات الطلاب التي حصلوا عليها أثناء عملهم مع زملائهم في تنفيذ المشروع .
- تقسيم االستمارة على أن يقوم كل طالب بعمل أربعة مشاريع كحد أدنى خالل العبام الدراسبي بالكامبل، بواقع مشروعني خالل كل فصل.
- يف هناية العام الدراسي يتم احتساب متوسط نتيجة الفصلني ومن خالله استخراج مستوى أداء الطالب.

地比鲁